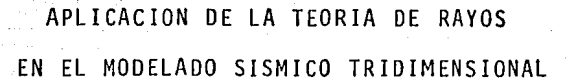

Tesis que presenta:

### GORGONIO GARCIA MOLINA

Para obtener el grado de Maestro en Ingeniería (Exploración de Recursos Energéticos del Subsuelo)

Créditos asignados a la tesis: 12 (DOCE)

## APROBADO POR EL JURADO

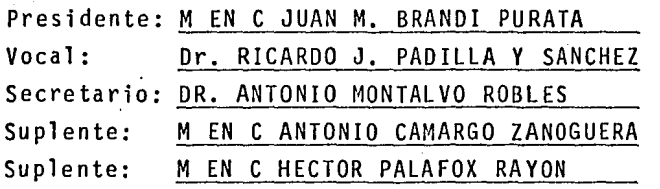

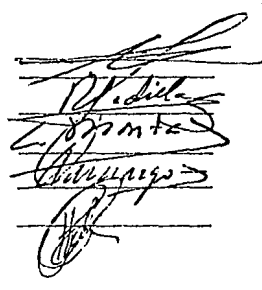

 $01/79$  $2e<sub>f</sub>$ Č,

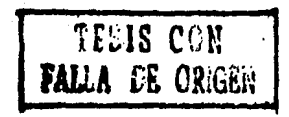

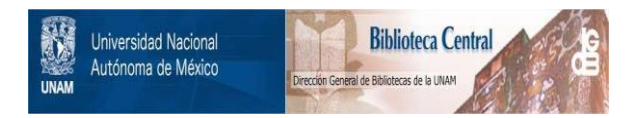

# **UNAM – Dirección General de Bibliotecas Tesis Digitales Restricciones de uso**

# **DERECHOS RESERVADOS © PROHIBIDA SU REPRODUCCIÓN TOTAL O PARCIAL**

Todo el material contenido en esta tesis está protegido por la Ley Federal del Derecho de Autor (LFDA) de los Estados Unidos Mexicanos (México).

El uso de imágenes, fragmentos de videos, y demás material que sea objeto de protección de los derechos de autor, será exclusivamente para fines educativos e informativos y deberá citar la fuente donde la obtuvo mencionando el autor o autores. Cualquier uso distinto como el lucro, reproducción, edición o modificación, será perseguido y sancionado por el respectivo titular de los Derechos de Autor.

### DIVISION DE ESTUDIOS DE POSGRADO FACULTAD DE INGENIERIA

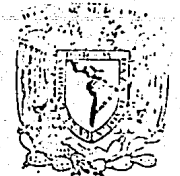

Varversond Nacoral ASTRONAL

> Profr. ANTONIO MONTALVO ROBLES P r e s e n t e

Comunico a usted que a propuesta del SUBJEFE DEL AREA DE RECURSOS DEL SUBSUELO ha sido designado como director de tesis del alumno $(a)$  GORGONIO GARCIA MO-~L\_I\_N\_A~~~~~~~~~~~~~~~ para obtener el grado de

M EN I EN EXPLORACION

Mucho he de agradecerle su comunicaci6n, por escrito, de la aceptacj6n a esta designaci6n y el nombre de la tesis a desarrollar.

Atentamente, "POR MI RAZA HABLARA EL ESPIRITU" Cd, Universitaria a 24 de febrero de 1986 EL\JEFE DE LA DIVISION

CIUDAD UNIVERSITARIA REXICO 20. D.F. APDO. POSTAL 70-256 TEL. 548-58-77 550-52-15. EXT. 4155

DR. GABRIEL ECHAVEZ ALDAPE

E.S.l

.·

### R E S U 'H E N

En la presente tésis se analiza la aplicación de la teoría de rayos en el modelado sísmico tridimensional, mediante el manejo de las ecuaciones para trazar rayos a traves de modelos <sup>-</sup> geológicos tridimensionales en tal forma que sean susceptibles de programarse en una computadora.

Así mismo, se resuelve el problema de los dos puntos; esto es, unir dos puntos colocados sobre la superficie del terreno con el rayo que los conecta, después de que éste ha sido refractado y reflejado en el modelo geológico propuesto,

El procedimiento descrito se aplica a la obtención de secciones sísmicas sintéticas, las cuales pueden ayudar a la interpretaci6n geol6gica-geofísica de un &rea particular al comparar las secciones obtenidas con el modelo y las reales.

Los ejemplos que se presentan corresponden a modelos geológicos tridimensionales simples, en los cuales se aprecia la naturaleza tridimensional de los eventos sísmicos. Se presenta además la comparación de una sección sísmica real con la obtenida mediante un modelo geológico propuesto, observándose bastante similitud en los resultados.

## APLICACION DE LA TEORIA DE RAYOS

EN EL MODELADO SJSMJCO TRIDIMENSIONAL,

CONTEN DO

### PAGINA

3

5

CAPITULO I.- INTRODUCCION.

- I,1 Objetivos,
- I,2 Antecedentes,
- I,3 Restricciones

CAPITULO II.- MODELO MATEMATICO.

II,1 Introducci6n.

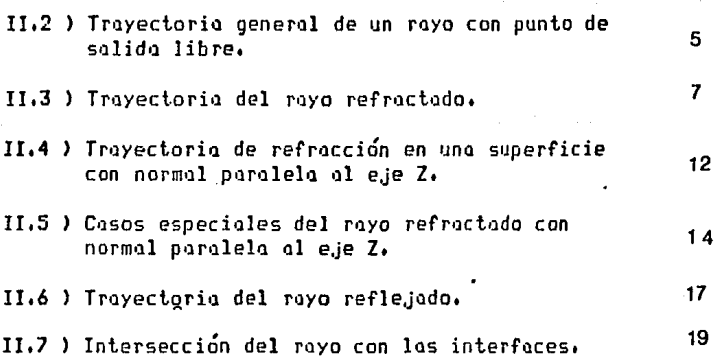

CAPITULO III.-SOLUCION NUMERICA.

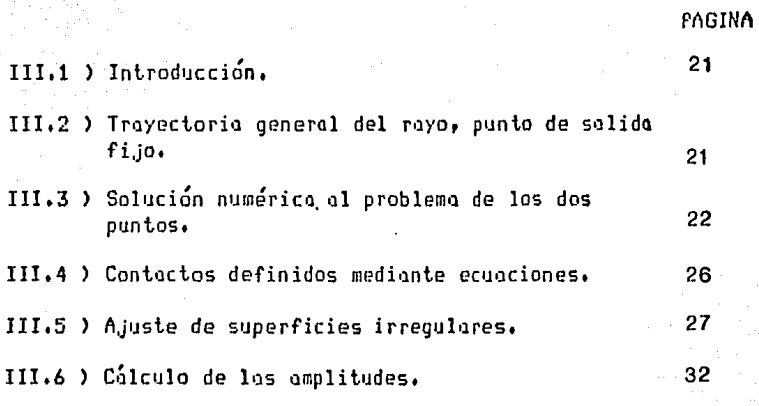

CAPITULO IV.- DESCRIPCION DEL PROGRAMA.

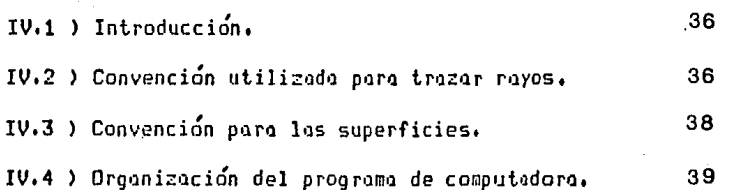

CAPITULO V.-EJEMPLOS.

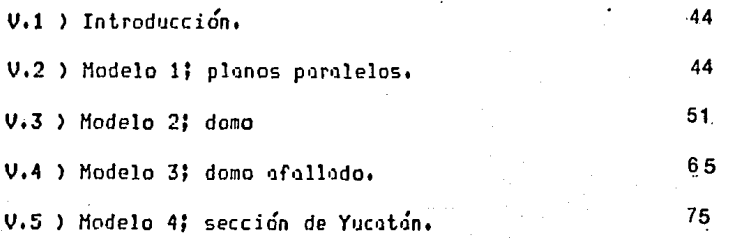

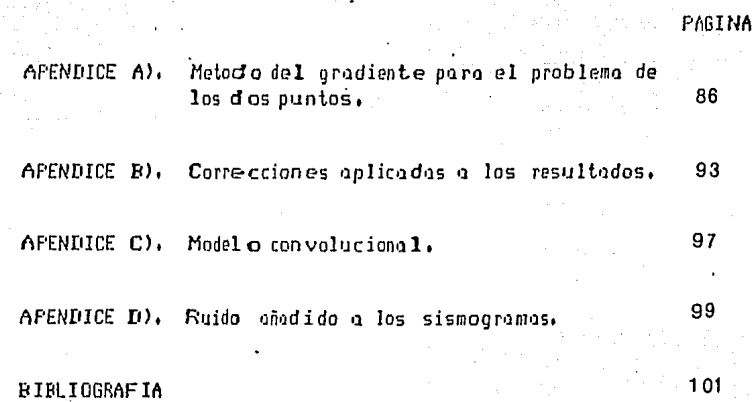

ar es

### CAPITULO I. INTRODUCCION

#### I, 1) OBJETIVOS:

El propósito del presente trabajo es la obtención de secciones sísmicos utilizando la teoría de royos eplicada a un 1110delo geoldgico t.ridimension•1l compuesto por capas de isovelocidad separodas por superficies planas o de segundo orden.

Desde el punto de vista de interpretación, puede ser de utilidad paro quien trabajo con secciones sísmicas reales obtenidas por el método tridimensional o el convencional. Usando la metodología que se presenta en las siguientes secciones• el intérprete puede proponer un modelo geológico (con muchas restricciones) *y* comparar la respuesto sísmica del modelo con la sección real; si las diferencias son considerables, modificar con algun criterio el modelo propuesto hasta obtener una sección sísmica parecida a la real, Lo anterior se traduce en la obtención de un modelo del subsuelo,

#### 1-2) ANTECEDENTES

Una de las primeros publicaciones acerca del trazado de rayos fué la de Shah(1973), en la cual se propone un sistema muy simplificado y efectivo para la construcción de rayos en tres dimensiones;Shah considera en su trabajo capas de isovelocidad pero el problemo de los dos puntos, esto es, unir dos puntos colocados sobre la superficie con el rayo que las concecta, no se

trato.

Julians y Gubbins (1977) en Hubral y Krey (1980), proponen un sistema mas general para el trazado de rayos en tres dimensiones, basandose en la solución de un problema de valores a la frontera de la ecuación Eikonal.

 $\overline{2}$ .

Červeny y Hron (1980), proponen un sistema-para-trazar rayos en tres dimensiones tomando en cuenta la generación tanto de ondas P como de las S. La teoría se basa en la solución de la Ecuación de Onda, utilizando el procedimiento denominado en la literatura como el Método Dinámico del Trazado de Rayos;estos autores encuentran la solución general. Sin embargo, 'Las ecuaciones que derivan no aparecen expresadas en el lenguaje usado comunmente en la exploración sísmica "(en Hubral y Krey 1980).

Pereyra et al (1980), proponen un algoritmo muy poderoso para resolver ecuaciones diferenciales con valores a la frontera el cual aplican al problema del trazado de rayos, en situaciones que se presentan en el área de la Sismología de Terremotos.

Otros autores han desarrollado algoritmos útiles para el trazado de rayos (Hubral, 1980; Ursin, 1978,1982; Gjøystdal et al, 1984), aunque no se han dedicado exclusivamente a este tema, sino al cálculo aproximado de los tiempos de viaje para obtener información adicional útil en otras etapas del procesado de datos sísmicos.

Langan et al (1985), propone un algoritmo para el trazado de ravos en dos dimensiones, considerando medios no homogéneos, aproximando a éstos por una retícula con diferentes valores de velocidad.

#### 1-3) RESTRICEIONES.

En el presente trabajo se considera un medio acústico, es decir aquel en el que la constante de Lammé (µ) es igual a cero; está ignorando la generación de ondas S, esto. se con considerándose solo las P, en donde la velocidad de éstas está dada por Vp= $\left[\frac{(1 + 2 \mu)}{9}\right]^{1/2}$ y Vs= $\frac{(11 - \mu)^{1/2}}{9}$ . De aquí que en este medio particular tendremos Vs=0 y Vp= $(\lambda / \rho)$ 

Si se analiza un Registro Sónico, se podran notar los combios de velocidad que aparecen en una columna geológica. Tratar de incluir en un modelo todas las variaciones de velocidad para después, si el modelo calculado no reproduce los datos reales, tratar de modificarlo, sería una tarea bastante ardua, además de que sería un proceso muy costoso que finalmente no representaría algo tan complejo como son los 7 kilómetros mas someros de la corteza terrestre.

Para que las secciones sísmicas obtenidas mediante el trezado de reyos tengan alguna utilidad, es necesario hacer

varias suposiciones que hay que tener presente en cada momento. El modelo geológico que se utilice para obtener secciones sísmicas, será un modelo simple, el cual nos permitirá ver el comportamiento de capas muy gruesas en donde la velocidad de intervalo que se utilice sea un promedio;. por otro lado se ignoran cambios verticales de velocidad de capas de poco espesor, pero se tomaran en cuenta para promediar la velocidad y se incluiran unicamente en casos excepcionales.

CAPITULO II , MODELO MATEMATICO II,1 INTRODUCCION.

En este capítulo se plantea el problema del trazado de rayosl en la figura 1 se observa la geometría del problema: Dado un punto de tiro y la trayectoria inicial del rayo, encontrar el punto en la superficie en donde éste emerge, después de que ha sido refractado y reflejado en una serie de contactos <sup>-</sup> especificados(

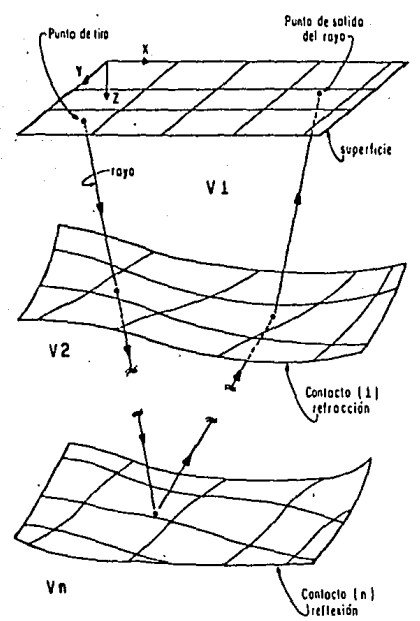

FIG. 1 GEOMETRIA DEL TRAZADO DE RAYOS

II.2) TRAYECTORIA GENERAL DE UN RAYO CON PUNTO DE SALIDA LIBRE.

Para resolver este problema, se consideraran los dos siguientes subproblemas.

Intersección del rayo con una Trayectoria del rayo después de una refracción y de una reflexión.

En otro apartado se considerará el caso de la intersección del rayo con una capa.

II.2-1) TRAYECTORIA DEL RAYO DESFUES DE UNA REFRACCION Y /O REFLEXION,

Considérese un royo que llega al contacto i-ésimo, en el punto PiCXi,Yi,Zi>, habiendo iniciado su recorrido en el punto Ps=<Xs,Ys,Zs> *y* moviéndose en la dirección del vector unitario de Ps a Pi. En el punto de intersección, el rayo forma un angulo <del>o</del>:<br>' con la norm•il N=<N>:,Ny,Nz> en el contacto mencionado, estando éste definido por la ecuación:

**Fi<X,Y,Z>=O** ••••••••••••••••••••••••••••• ( **1** <sup>&</sup>gt;

Lo geometría se muestro en la figuroi (2), El royo incidente abandona el contacto i-ésimo con un ángulo + con la normal, pasando al punto Pr=(Xr,Yr,Zr), el ángulo o toma los siguientes valores:

i) para el rayo reflejado.

-e¡=..e¡- •••••••••••••••••••••••••••••••••• ( 2) ii) Para el rayo refractado se cumple la ley de Snell.  $sen(-\theta_{\overline{1}})/sen(-\theta_{\overline{1}}) = Vi/Vr$  ..........  $......$  (3)

El rayo incidente, la normal, el rayo reflejado y el refractado se encuentran en un mismo plano.

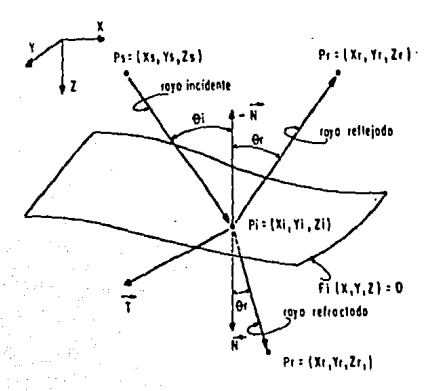

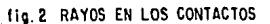

II.3 ). TRAYECTORIA DEL RAYO REFRACTADO.

En la figura (3) se muestra la posición del rayo incidente y el refractado.

Be acuerdo con la ley de Snell se tiene

 $sen(-\Theta_{\widetilde{r}}) = (Vr/Vi)sen(-\Theta_{\widetilde{i}})$  $.................. (4)$ 

o bien

$$
\Theta_{\tilde{\Gamma}} = \text{sech}^{\text{th}} \left[ \left( V_{\Gamma}/V_{\Gamma} \right) \sqrt{1 - \cos^2(\Theta_{\tilde{\Gamma}})} \right] \quad \dots \quad (5.)
$$

en donde:

 $\cos(-\varphi_i^-) = (Pi - Ps) \cdot N/|Pi - Ps|$ 

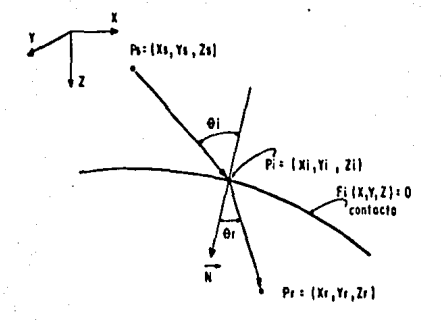

fig. 3 RAYO INCIDENTE Y REFRACTADO

Considerando unicamente el rayo refractado, se observa que la posición de Pr carece de importancia, dado que está contenida en la trayectoria del rayo, de tal forma que puede escogerse en forma arbitraria.

$$
IPr = P11 = IP1 = Ps = L
$$

en donde L esta dada por

De aquí se obtiene la primera ecuación para encontrar la trayectoria de refracción.

$$
(x_1-x_1)^2 + (y_1-y_1)^2 + (z_1-z_1)^2 = t^2
$$
 ... (2)

La condición para la existencia de un plano, tal que el rayo incidente, el rayo refractado y la normal a la superficie se encuentren en él, se puede escribir como

$$
((Ps - Pi)X N) \cdot (Pr - Fi) = 0
$$

En esta ecuación, del producto vectorial entre N y (Fs -Pi) se obtiene un vector T, ortogonal al plano generado por esos dos vectores, en el que T es un vector tangencial a la superficie, estando éste definido por sus componentes  $I = (Tx, Ty, Tz)$ ; de aquí se sigue, que si el vector (Fr-Fi) es ortogonal a T, implica que (Pr-Pi) está contenido en el mismo plano del vector (Ps - Pi) y del vector N.

Los vectores N y T estan definidos por

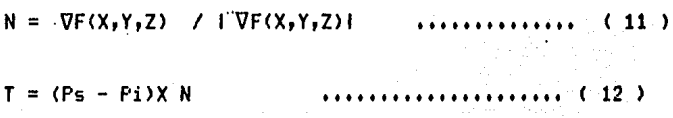

Efectuando  $e1$ producto vectorial representado en  $1<sub>a</sub>$ ecuación (12), se encuentran las componentes del vector T que  $son:$ 

 $Tx = (Yi - Ys)Nz - (Zi - Zs)Ny$ 

 $Ty = (2i - 2s)$   $Nx - (Xi - Xs)$   $Nz$  $\ldots$  (13)

 $Tz = (Xi - Xs)$  Ny -  $(Yi - Ys)$  Nx

Utilizando las ecuaciones (10) y (13), se encuentra la segunda ecuación para definir la trayectoria refractada.

$$
T \cdot (Pi - Pr) = 0
$$

 $T \cdot P i = T \cdot P r$ 

 $Tx Xr + Ty Yr + Tz Zr = Pi \cdot T$ €  $14$ )

Para determinar completamente la trayectoria del rayo refractado, se necesita otra ecuación, y ésta se encuentra. tomando en cuenta que el vector (Pr - Pi) debe formar un ángulo e con la normal, esto est

 $cos(-\phi_p) = (Pr - Pi) \cdot N / 1 Pr - Pi 1 ... ... ...$  (15)

En esta última ecuación debe definirse si el rayo va hacia arriba o hacia abajo, ya que aplicar la ecuación  $(15)$ sin tomar en cuenta la dirección, se puede generar un rayo equivocado; esto se ilustra en la figura (4).

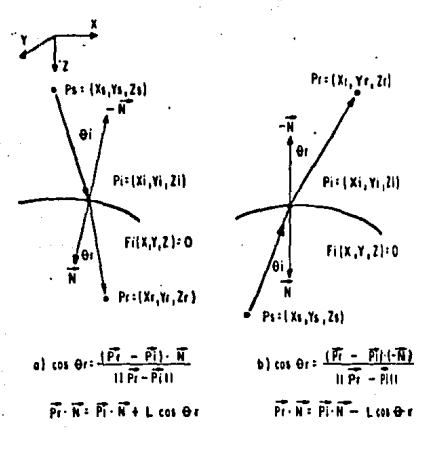

fig. 4 DIRECCION DEL RAYO REFRACTADO a) RAYO HACIA ABAJO b) RAYO HACIA ARRIBA

Tomando en cuenta la ecuación (7), la ecuacion (15) se puede escribir como

11

 $IFr - Pilcos(-\theta_r) = Pr(N - Pi)$ 

pero  $1Pr - P11 = L$ 

 $Lcos(-\phi_r) = Pr-N - Pi-N$ 

 $Pr(N = Pi)$   $\frac{1}{2}$  Leos ( $\Theta_{\overline{r}}$ )

en donde el signo (+) se toma cuando el rayo va hacia abajo, y el signo menos cuando va hacia arriba. Considerando que el rayo viaja hacia abajo tendremos:

 $XrNx + YrNy + ZrNz = (Pi \cdot N) + Lcos(-\theta_T)$  ...... (16)

Expresando Xr y Yr en términos de Zr, de las ecuaciones  $(14)$  y  $(16)$ , se obtiene

 $Tx Xr + Ty Yr + Tz Zr = Pi \cdot T$ 

Nx Xr + Ny Yr + Nz Zr = Pi $\cdot$  N + Lcos( $\rightarrow$ )

 $Xr = Ax + Bx Zr$ 

En donde

Ax=  $(Pi \cdot I)$ Ny -(Pi $\cdot$ N+Lcos( $\Theta_{\overline{r}}$ ) )Ty/(TxNy - TyNx) ... (19)

 $Bx = (NzTy - NyTz) / (TxNy - TyNx)$  $Ay = (Pi \cdot T)Nx - (Pi \cdot N + L \cos(\Theta_T))Ty/(NxTy - TxN) ... (21)$  $By = (NzTx - TzNx)/(NxTy - TxNy)$ 

 $12$ 

Sustituyendo estas expresiones en la ecuación (9), se obtiene la siguiente ecuación cuadrática para Zr.

> $(1+B_X^2 + B_Y^2)Z_T^2 + 2[A_X-X_I)B_X + (Ay-Y_I)By - Z_I Z_T +$

Como esta ecuación tiene dos soluciones  $(Z_r^1, Z_r^2)$ , la correcta se toma de acuerdo a:

correcto = Př  $(Fr)$  $(24)$ 

donde Pr satisface:

 $(S=Fi)(F\overset{*}{F}-Pi) = MIN[(Ps-Pi)(P\overset{1}{F}-Pi), (Ps-Pi)(P\overset{2}{F}-Pi)]$  ...(25)

II. 4 ) TRAYECTORIA DE REFRACCION EN UNA SUPERFICIE CON NORMAL

PARALELA AL EJE Z

Las ecuaciones deducidas en la sección anterior no son válidas cuando la normal a la superficie es paralela al eje Z, ya que se tendría:

cuyo caso, las ecuaciones (17) y (18) no-se-podrían en

usar, teniendo que replantearse éstas utilizando las tres ecuaciones generales deducidas para el rayo refractado.

En este caso especial, se tendrá que:  $N = K$  $\ldots \ldots \ldots \ldots \ldots$ 

De la ecuación (15) se determina Zr como sigue:

 $2r = 2i \pm L\cos(-\theta_r)$  ............ (29)

escogiéndose el signo de acuerdo a la convención establecida con anterioridad. La ecuación (14) se reduce ahora a:

Transformándose la ecuación (9) en:

 $(Xr - Xi)^2 + (Yr - Yi)^2 = L^2 \text{ sen}^2(-\theta_2)$  ....... (31)

y reescribiendo la ecuación (30) tendremos:

 $Yr = Ay + By Xr$ ......................... (32)

en donde las constantes Ay y By estan ahora definidas por:

 $Ay = Pi \cdot T/Ty$ ................ (33)  $By = -Tx/Ty$ 

Sustituyendo la ecuación (32) en (31), obtiene la se siguiente ecuación cuadrátrica en Xr.

 $(1+B^{2}_{Y} )X^{2}_{Y} + 2 \int (Ay-Yi)By -Xi Xi [Xr + \int X^{2}_{1} + Y^{2}_{1} +A^{2}_{Y} -2A^{2}_{Y}]$  $-l^2$  sen<sup>2</sup> (-0<sub>r</sub>) ] = 0 ..........  $(34)$ 

de la cual se obtienen dos soluciones, escogiéme dose la el mismo criterio discutido enteriormera te. correcto con La ecuación (34) es válida siempre que se cumpla que lTylª■ TxH en el caso en que iTyi<<ITxi, se presentan problemas de redcondeo ya que los cocientes Pi. T/Ty y Tx/Ty se vuelven contidocies muy grandes, fara resolver este problema numérico, la ecuactión (32) se escribe como!

```
Xr= Ax+ BxYr
con las constantes definidas como sigue:
```
 $Ax = Fi \cdot T/Tx$ 

 $Bx = -Ty/Tx$ 

auedondonas · DOP una ecuación análoga a la(34), resolver pero ahora en función de Yr. La solución correcta se sigue escogiendo con el criterio discutido.

 $(1+B_X^2)Y_1^2 + 2[ (A_X-X_1)B_X - Y_1]Y_1 + [ (X_1^2 + Y_1^2 + A_X^2 - 2A_XX_1 \left[ \frac{2}{35} \sin^2 \left( \frac{1}{25} \right) \right] = 0$  ..... (35)

#### II. 5 ) CASOS ESPECIALES DEL RAYO REFRACTADO CON NORMAL **FARALELA AL EJE Z.**

Si la normal es paralela al eje Z, en cuyo caso  $\pm$ se tendrá N=K, se sigue cumpliendo la relación.

TN :O  $(36)$ 

**ECtanders** el vector T es paralelo al eje X o al eje Y tiene solo umna commigonente no nula y las ecuaciones (34) y (35) se reducemmeura caso especial, eliminándose la necesidad de resolver cualqumierem unción cuadrática.

 $E[|vec|$ tor I se definió como: (ec. 12)

 $\overline{m}$  =  $(Fs - Fi)$  X N

 $\equiv$ i M $\equiv$ emos

 $F P$ :  $P i = (P x, P y, P z)$ 

 $\overline{m}$  =  $b \approx i + Ty$ ,  $i$  $(37)$ 

 $M = k$ 

 $=$ e $\omega t$ -iene:

**u** =  $\int \frac{1}{2}$  =  $\int \frac{1}{2}$   $\int \frac{1}{2}$   $\int \frac{1}{2}$   $\int \frac{1}{2}$  =  $\int \frac{1}{2}$  =  $\int \frac{1}{2}$  =  $\int \frac{1}{2}$ 

> sic onsideramos que el vector tangente es paralelo al eje  $X$  se  $t = min$ 

 $\overline{\mathbf{H}}$  : if x  $(38)$  $F \times 0$ . . . . . . . . . . . . . THE Y=0

 $F$ emo,  $Px = Xs - Xi = 0$  implica que  $Xs = Xi$  $(39)$ . . . . . . . Lecce rdenada Zr, se calcula con la ecuación (-29 )

```
Zr= Zi \pm Leos( \Theta_r)
```
De la ecuación (14) se obtiene: Xr=Cf'i•Tl/Tx Xi ....................... ( 40 ) *y* usondo lo ecuación (9) obtenemos:

Yr=Yi ± Lsen <-e¡. •••••••••••••••••••••••• ( 41 )

de donde, para este caso, las coordenadas del punto sobre el rayo refractado son:

Xr=Xi=Xs

 $Yr=Yi \pm Lsen$  ( $\rightarrow$ )

 $Zr= Zi \pm L\cos(-\phi_r)$  ................ (42)

En el caso en que el vector tangente sea paralelo al eje Y, se obtienen las siguientes coordenadas para el punto sobre la troyectorio refroctada.

 $Xr = Xi \pm L$ sen ( $\rightarrow$ <sub>r</sub>)

Yr=Yi=Ys

Zr=Zi t Leos ( -G-r) ................... <sup>43</sup>

En las ecuaciones (42) y (43), los signos (  $+$  ) corresponden a la raíz cuadrada en las coordenadas Xr y Yr, mientras que el signo en Zr depende de la dirección del rayo, la cual se supone conocida, Para escoger la solución correcta, se

utiliza el criterio descrito anteriormente.

II. 6 ) TRAYECTORIA DEL RAYO REFLEJADO.

En la figura (5) se observa la posición de los rayos incidente y reflejado; las ecuaciones que se requieren para determinar la posición de un punto Pr contenido en la trayectoria de reflexión son enteramente similares a las del rayo refractado, siendo las diferencias básicas como siguen.

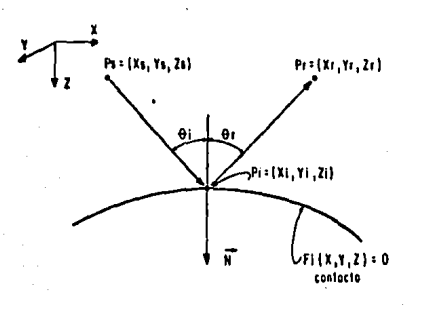

fig. 5 RAYO INCIDENTE Y REFLEJADO

 $1)$ ( 44 )

el ángulo de incidencia es igual al ángulo de Esto es, reflexion.

2) De la ecuación (15) se tendrá:

 $Pr-N = Pi N + L cos(-\theta_{\overline{r}})$ 

En donde, el signo se escogerá dependiendo de la dirección del rayo, si éste va hacia arriba, se escoge el signo (+), en caso contrario el signo (-), como se puede ver en la figura (6).

18

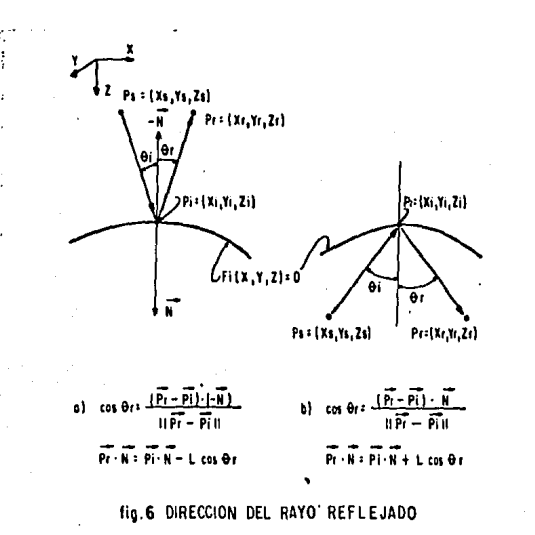

a) Rayo hacia abajo

b) Rayo hacia arriba

En general, salvo  $1<sub>05</sub>$ diferencias mencionadas,  $\ln s$ coordenadas de un punto sobre la trayectoria de reflexión se encuentran utilizando las mismas ecuaciones usadas en refracción, siendo el criterio para seleccionar el punto correcto el ya descrito ( ecuacion (25)).

#### II-7 > INTERSECCION DEL RAYO CON LAS INTERFACES,

HQsta ahora lo Único que se conoce son las coordenadas del punto de salida del rayo y la dirección de éste, suponiéndose conocidas las coordenadas de Pi. Al obtener la reflexión o la refracción en un contacto, se calcula un punto sobre la trayectoria del rayo, calculando asi el vector unitario que va de Pi a Prl con esto se tiene disponible la dirección del rayo en todos los contactos. Ahora deberán encontrarse las coordenadas del punto Pi=<Xi,Yi,Zi> que corresponden a la intersección del rayo con una interface dada, ver figura <7>,

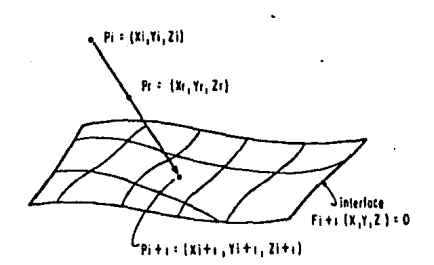

tia. 7 INTERSECCION DE UN RAYO CON UNA INTERFACE

Sea Fi=(Xi,Yi,Zi) el punto de tiro, o la intersección de un rayo con la capa i-ésima, y sea Pr=(Xr,Yr,Zr) un punto que pertenece a la trayectoria; de aquí, cualquier punto  $F=(X,Y,Z)$ contenido en la misma se puede expresar por:

$$
P = P\mathbf{i} + d (Pr - Pi) \quad \dots \quad \dots \quad \dots \quad \dots \quad \dots
$$

en donde d es un escalar quie puede tomar cualquier valor real. El problema es encontrar d\*, tal que el punto  $P = (x^*, \blacktriangledown^*)^*$ satisfaga

$$
F_{i+1} (X^*, Y^*, Z^*) = g (d^*) = 0 \quad \dots \dots \dots \dots \dots \dots \quad (4b)
$$

Ahora, si el punto fi se mueve hacia abajodesde el contacto i-esimo, en lugar de temer un punto Pr a lo largo de la del rayo, se tiene en realidad disponible la trayectoria dirección, esto es D= (Dx, Dy, Dz) con esto, en lugar de usar la ecuación (45) se usa

 $P = Pi + dD$  $(46 - a)$ 

en donde las cosenos directores de la travectoria d'el rayo estan dados por:

 $cos \alpha = Dx/1D1$  $cos \beta = 1$ y/1D1  $\cos \gamma = \ln/101$ tal que se cumple la siguiente relación:

 $cos^2\alpha + cos^2\beta + cos^2\gamma = 1$ , y solomente dos direcciones son independientes.

#### CAPITULO III. SOLUCION NUMERICA

#### III.1 > INTRODUCCION.

En este capitulo, se examina la solución al problema de encontrar la trayectoria del rayo que deba salir en un punto determinado en la superficie ( detector ), así mismo se trataní las consideraciones que se hacen para calcular la amplitud de los coeficientes de reflexión.

III.2 ) TRAYECTORIA GENERAL DEL RAYO, FUNTO DE SALIDA FIJO.

Para resolver este problema, el planteamiento es el siguiente: Sea Pg = (Xg,Yg,O) las coordenadas del detector, y Pe =(Xe,Ye,0), las coordenadas reales de salida de un rayo dado, disparado en el punto Po =(Xo,Yo,O) y dirigido paralelo al vector  $D = (Dx, Dy, Dz)$ .

Seq  $d^2 = IPg - Pel^2$  ...................... (47)

Debido a que fe, el punto real de salida, y d, la distancia entre el punto real y el punto deseado de salida, dependen de las componentes (Dx,Dy,Dz); entonces, la trayectoria deseada se encuentra resolviendo el siguiente problema.

Encontrar todas los Dx y Dy que satisfagan:

 $d(Dx, Dy, Dz) = 0$  ......  $(48)$  o, en forma equivalente.

 $[Pa - Pe(Dx, By, Bz)] = 0$ . . . . . . . . . .  $(49)$ en donde  $\frac{2}{12} = (1 - \frac{2}{12}) - \frac{2}{12}$  ......... (50) tol que, los componentes Dx, Dy, Dz sotisfacen:  $10x1 \leq 1$ ................... (51)  $|Dy| < 1$  $|I|z| > 0$ 

Esta condición implica que no haya ningún rayo disparado paralelo a la superficie ni hacia arriba.

III, 3 > SOLUCION NUMERICA AL PROBLEMA DE LOS DOS PUNTOS.

En general para resolver este problema, se pretende encontrar un cero en la expresión (47)

Definamos un vector X en la siguiente forma:

donde:

 $\alpha$  = coseno del ángulo que forma el rayo con el eje x.  $B = \cosh \theta$  del angulo que forma el rayo con el eje y. cumpliendose la siguiente relación

 $v^2 = 1 - \alpha^2 - \alpha^2$ 

Come  $d^2 \ge 0$  para toda X, encontrar un cero en la expresión (47) es equivalente a:

> Min.  $d^2$

Cuando el mínimo encontrado no seo cero se tendrá 

Dado (Xo) como aproximación al cero de E(X), se pretende generar una secuencia de aproximación (X(K)) tal que E( $X(X)$ )  $X \in C(X(X-1))$ , es decir que haya descenso en E.

En general!

 $X(X+1) = X(X) + \Delta X$ ,,,,,,,,,,,,,,,,,,,56)

En la forma como se escoja (AX) se generan diferentes procedimientos. A continuación se describe el método del gradiente (máximo descenso).

Si se expande E(X) en serie de Taylor se obtiene

 $E(X + AX) = E(X) + AX^{\dagger}VE + 1/2AX^{\dagger}V_{E}^{2}AX_{i}... (57.1)$  $Si \Delta X \rightarrow 0$ , se puede suponer quel  $1 \Delta x^4 \nabla E$   $1 \gg 11/2 \Delta x^4 \nabla^2 E \Delta x$ por lo que

 $E(X + \Delta X) = E(X_0) + \Delta X^{\dagger} V E$  ...........  $(58)$ 

 $(53)$ 

Si en la expresión anterior se escoge AX= - S VE, siendo s el tamaño de paso, lo cual se ilustra en la figurra (8), nos queda:

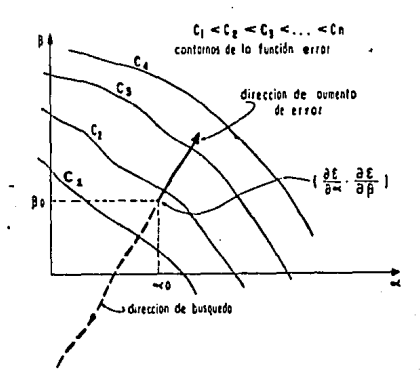

fig. 8 ILUSTRACION DEL METODO DEL **GRADIENTE DIRECCION DEL MAXIMO DESCENSO"** 

 $E(X + \Lambda X) - E(X) = -s \nabla E^{\dagger} \nabla E$ 59)

s-0, existe la garantía que si no se ha elcanzado el si ontimo se tendro

> $E(X + \Delta X) - E(X) < 0$  $(60)$ . . . . . . . . .

es decir, de una a otra iteración se mejora el valor de la funcion objetivo.

Adicionalmente, se observa que si se escoge∆X= -s VE, el algoritmo siempre avanza a menos que

> $\nabla E = 0$  $(61)$

La situación descrita por la ecuación (61) ocurre en los máximos, mínimos y puntos de inflexión. Por definición del esquema, nunca se puede alcanzar un máximo, aunque si es posible se alcancen puntos de inflexión. Este problema en general, aue no puede ser evitado por ningún método.

Finalmente, en la implantación hecha del método, se · encuentra un tamaño de paso de manera tal, que, dada una dirección de búsqueda( - VE), se minimiza la función error (E) en dicha dirección, es decir, se encuentra s\* tal que:

$$
\frac{d(E(X - s \nabla E))}{ds} = 0 \dots \dots \dots \dots \dots \quad (62)
$$

tal figura (9). Para detalles como se observa en la. relacionados con la programación de este método ver apendice A.

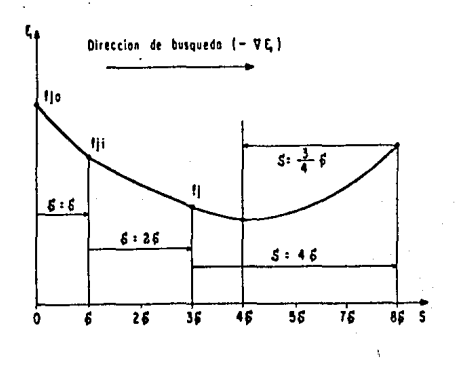

fig. 9 ACELERACION DEL METODO DE **RUSQUEDA** 

25.

III.4) CONTACTOS DEFINIDOS MEDIANTE FCUACIONES.

Las ecuaciones de las interfaces asociadas al problema de trazado de rayos se particularizaron para el caso en que los contactos esten definidos por una ecuación del tipo

> $x^{t}$   $A$   $X$  +  $x^{t}$  B + c = 0 ............  $(63)$

en donde,  $X = (x, y, z)^t$  coordenadas,

$$
A = \begin{bmatrix} a_{11} & a_{12} & a_{13} \\ a_{21} & a_{22} & a_{23} \\ a_{31} & a_{32} & a_{33} \end{bmatrix}
$$

$$
B = (b_1, b_2, b_3)^t
$$

En el caso en que A=0, la ecuación (63) representa un plano, teniendo su normal las componentes dadas por el vector B. Cunndo ≠ O la ecuación (63) representa una superficie cuadrática. Sin embargo, representar las discontinuidades de velocidad mediante una ecuación de segundo orden, para el caso de fallas o discordancias, es muy difícil, por lo que la situación antes descrita solo se puede aplicar en situaciones geologicas relativamente sencillas, como son anticlinales, sinclinales y capas con cualquier inclinación, teniéndose la restricción de que no deben intersectarse dentro del área de estudio. En la figura (10), se observa un modelo geológico en el que es posible usar la representación de los contactos de velocidad, mediante la

### ecuación (63>.

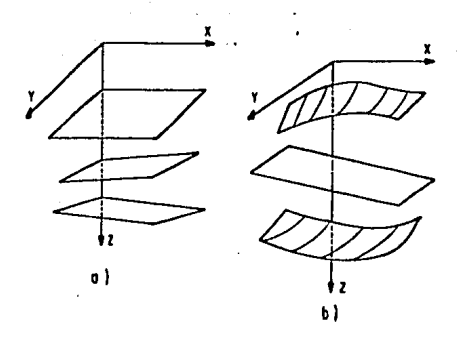

fig.10 REPRESENTACION DE MODELOS MEDIANTE ECUACION OEL TIPO .  $X^{T}A X + X^{T}B + C = 0$ o) Planos con cualquier orlenloclon b) Planos y superficies de 2º orden

#### III.5) AJUSTE DE SUPERFICIES IRREGULARES.

Usar la ecuación (63) para representar cualquier tipo de discontinuidad de velocidad involucra muchas restricciones en el tipo de modelo a usar, Por ello, se desarrolló una forma alterna de representación, siendo la adoptado en este trabajo la que consiste en aproximar una superficie por una serie de planos, En la figura (11) se muestra el concepto en dos dimensiones y, en este caso, la superficie pasa a ser una curva y los planos se convierten en segmentos de recta.

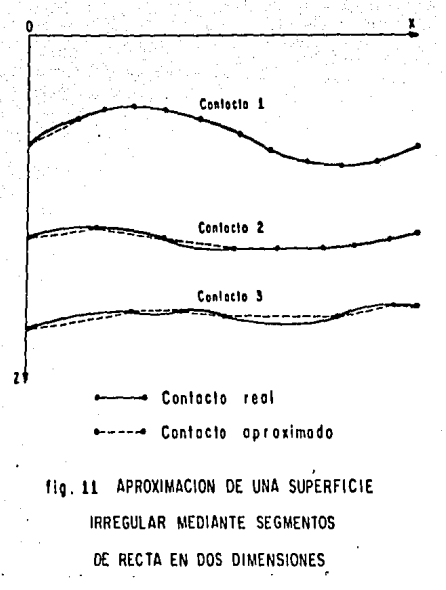

28

Sin embargo, esta aproximación plantea otro tipo de problemas que no existen en la representación con la ecuación  $(63)$  como son.

a) A diferencia con la ecuación (63) en la cual solo existe un punto de intersección entre el rayo y la interface, en este caso tendremos (n) puntos de intersección, en donde (n) será el número de planos con los cuales se haya aproximado la superficie. (figura 12).

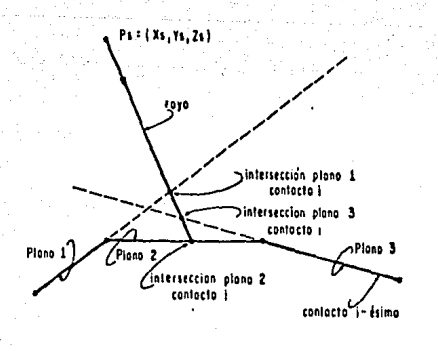

29

fig. 12 INTERSECCION DE UN RAYO CON LOS (n) PLANOS QUE DEFINEN UN CONTACTO

búsaueda necesario. además b) Es de 1a de  $_{1a5}$ intersecciones, seleccionar de las (n) intersecciones, cual es la intersección correcta.

El problema a, es fácil de resolver, ya que el algoritmo de búsqueda dado en la sección 7 del capítulo II se puede adaptar para generar las (n) intersecciones. Para resolver el problema b, éste se puede plantear como sigue:

En términos generales, se puede decir que la intersección correcta, será aquella que quede dentro de los puntos que definen al plano, y no será adecuada para nuestros propósitos aquella que quede fuera de los puntos de control. Mas concretamente se tiene due:
$$
\int_{0}^{2} \frac{dz}{z - z_{0}} = \begin{cases} 0 & \text{si } z_{0} \neq c \\ 2\pi n & \text{si } z_{0} \neq c \end{cases}
$$
 ......... (

Bajo esta base, el problema se reduce a evaluar una integrent de linea, la cual valdrá cero si el punto está fuera del conterme, y tendrá un velor múltiplo de  $(2\pi)$ , si queda dentro de  $61.$ 

Para ilustrar el procedimiento, supón que el punto  $F^+$ está fuera de cuatro puntos, como se muestra en la figura (13-a y b),  $\gamma$  tracemos los vectores que van del punto en cuestión a los cuatro vértices del plano.( los puntos deben estar contenidos en un misamo plano),

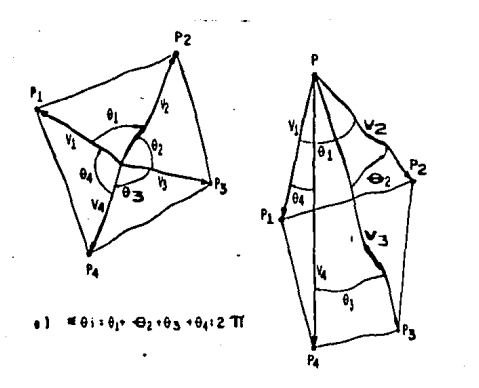

 $b) = 0i : 0$ 

fig. 13 ILUSTRACION GRAFICA DE LA INTEGRAL DE LINEA

- o) Punto interno
- b) Punto exterino

En este caso, los ángulos están da dos por:

 $30$ 

64)

$$
\cos(\theta_{\tilde{q}}) = \frac{\langle v_i \cdot v_{i+1} \rangle}{|v_i||v_{i+1}|} \qquad (i=1,2,3,4)
$$
  
con  $V_5 = V_1$ 

Los sentidos de los ángulos se evalúan mediante un producto vectorial y uno escalar tal como se muestra en la figura (14), obteniéndose la siguiente relación.

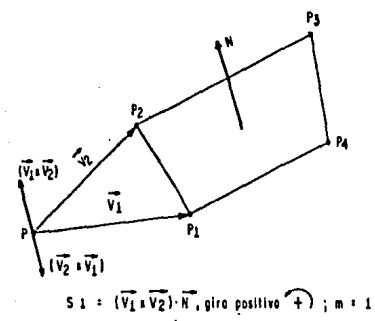

 $5.1 \div \{\overline{V_2} \pm \overline{V_1}\} \cdot \overline{W_1}$  giro negotivo  $\widehat{(-)}$ ; m =-1

fig. 14 ILUSTRACION DEL SENTIDO DADO A LOS ANGULOS MEDIDOS

 $Si = (Vi X Vi+1) \cdot N$ 

Aquí N es un vector normal al plano que contiene los puntos. Tal que.

$$
\Sigma \neg \neg \Sigma \cos \sqrt{\frac{V(1 \cdot V_1 + 1)}{V_1 | V_1 | V_1 |}}
$$

donde mi = 1 para Si > 0

 $mi$  =-1 para Si < 0

Si  $\sum 0$ , = 0, el punto de intersección no está contenido en el conterno expresado por los cuatro puntos con los que se definió el plano mientras qué, si la suma nos dá un múltiplo de  $(2 \pi)$  si está contenido.

III.6 ). CALCULO DE LAS AMPLITUDES.

La amplitud del rayo durante su trayectoria se calculo en la forma mas simple, despreciándose los efectos de absorción y de divergencia esférica asi como tampoco se tomaron encuenta efectos de curvatura en los reflectores, Lo único que se consideró fue el óngulo de incidencia.

Para el caso de incidencia normal, las relaciones que se usan son:

> $r_j = (P_1 + 10j + 1 - P_10j) / (P_1 + 10j + 1 + P_10j)$  $(65)$  $t_{i}=1+r_{i}=2(Pi+1V_{i}+1)/(Pi+1V_{i}+1+P_{i}V_{i}),..., (66)$

donde:

rj=coeficiente de reflexión = Pr/Pi

tj= coeficiente de transmisión = Pt/Pi

 $Pi = densidad en el medio i.$ 

 $Vi =$  velocidad en el medio i.

Pi= Presión incidente.

 $Pr =$  Presión reflejado.

Pt= Presión transmitida,

existe un cierto ángulo de incidencia ( $a$ ), como se Si. observa en la figura (15), para calcular los coeficientes de reflexion, ri, y de transmision, tj, se emplean las siguientes condiciones de frontera.

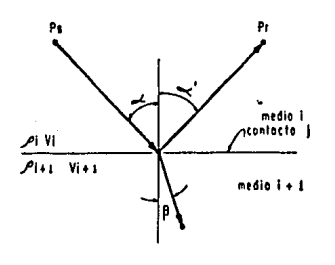

fig.15 CASO DE INCIDENCIA NO NORMAL PARA EL CALCULO DE rj y tj

1) La presión debe ser continua.

 $Pi + Pr = Pt$ 

o en función de los coeficientes de reflexión rjy transmisión tj.

> $1 + r_{i,j} = t_{i,j}$  $(67)$

2) La componente normal de la velocidad de la partícula. clebe ser continua.

 $(Vi - Vr)cos(\alpha) = Vtcos(\beta)$  ......(68)

Usando la relación entre presión y velocidad para ondas planos se tiene:

 $Vi = Pi/V, j$   $P, j$ 

Vr=Pr/Vj P j

Vt=Pt/Vj+1 *P* j+l

Con estas relaciones y utilizando la definición de rj y tj se obtiene de lo ecuación (68).

1 -rj=<PJVjc.os( *B* )tj)/( Pjt1Vj+1cos( *a* l

De las relaciones (67) *y* (68) se obtiene:

rJ=< Pj+1Vjt1cos( a> - PjVJcos( *B* ) )/ S con S =  $P_j+1$   $V_j+1$  cos( $\alpha$ ) +  $P_j$   $V_j$  cos ( $B$ ) la cual, tomando en cuenta la ley de Snell, se transforma

en:

 $r_j(\alpha) = P_j + 1 \vee j + 1 \cos(\alpha) - P_j(\vee_j^2 - \vee_j^2) + 1 \sin^2(\alpha) \vee_j^2$ 51 ..(69)

*y* combinando (67) *y* (69) se obtiene:

 $t_j(\alpha) = 2$   $P_j + 1V_j + 1 \cos(\alpha)$  /51 ............ (70) donde S1 =  $P_j+1$  Vj $+1$  cos( $\alpha$ ) +  $P_j$ [ V<sup>2</sup>j - V<sub>3</sub><sup>1</sup>+1 sen<sup>2</sup> ( $\alpha$ ) 1<sup>1/2</sup>

las cuales, para el caso de (a) muy pequeño, se reducen a las ecuaciones (65) y (66), que es el caso de incidencia normal.

## CAPITULO IV, DESCRIPCION DEL PROGRAMA

## zv.1 ) INTROflUCCION.

las ecuaciones de los capitulos II y III, se programaron como una rutina de computadora que simula la obtención de datos s{smicos en el campo. También se tomaron *en* cuenta ciertos convenciones, poro especificar los superficies y los rayos o generar,

## IV.2),- CONVENCION UTILIZADA PARA TRAZAR RAYOS,

Dado un punto, el cual supondremos como fuente y que genero un n•Ímero infinito de royos, de los cuales unicomente podemos estor interesados *en* alguna trayectoria particular, figura 1161, si nos interesa la trayectoria que sigue el royo ll>r la especificamos *de* lo siguiente formo 10,1,2,3,2,1,01, en donde cada número corresponde al contacto que debe atravesar el royo en su vio.je, desde el punto fuente hasta la superficie.

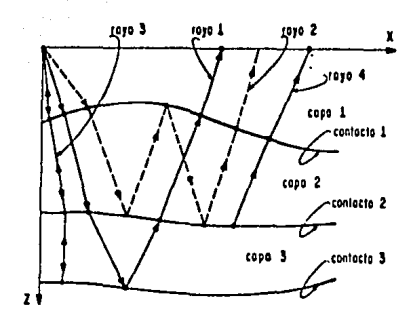

## fig. 16 TRAYECTORIA DE RAYOS

Si queremos estudiar el comportamiento de un rayo con reflejos múltiples, lo especificamos dando  $1<sub>a</sub>$ siquiente trayectoria:  $(0,1,2,1,2,1,0)$ ,  $($ rayo  $(2)$  de la figura  $(16)$ ), y en la misma forma para el rayo (3), el cual además, es un rayo normal que esta definido por (0,1,2,3,2,1,0).

Adicionalmente se especifica cuantos contactos va a atravesar, incluyendo como tal el punto de salida. En el caso de los rayos (1), (2) y (3) tendrán 7 contactos, el rayo (3) 7. En el programa se considera que el punto fuente puede estar en cualquier posición, como es el caso del rayo (4), el cual se especifica por (2,1.0) y con tres contactos. (esto se hace con el propósito no muy ortodoxo, de simular difracciones)

Esta convención se considero útil desde el punto de vista

de tener controlada la generación de rayos, sin permitir que ·éstos se produZcQn QUtomaticamente con trayectorias aleatorias,lo cual podría incrementar considerablemente el tiempo de cómputo.

IV.3).- CONVENCION FARA LAS SUFERFICIES.

fara especificar las superficies, hay que dar como información el número de CQpQs que se considerQn *en* el modelo; •1demás, indicar con cuantos planos se va a •1proximar cada contacto. (Esto se ilustra en la figura (17). En este caso, el contacto (1) se aproxima con cinco planos, el (2) y el (3) con seis planos)

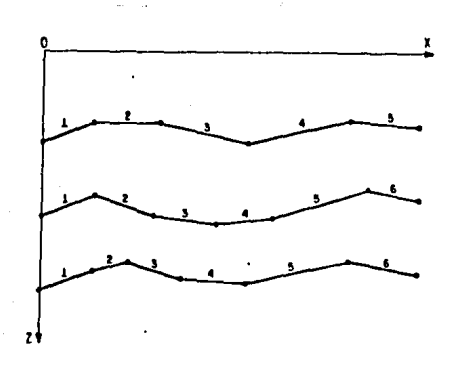

f ig .17 ILUSTRACION OC Ull MODELO

La forma de definir cada plano es mediante las coordenadas

de cuatro puntos; esto se hace con el objeto de definir  $(X, Y, Z)$ un área mayor e identificar más facilmente cual  $1<sub>a</sub>$ es intersección correcta del rayo con algún plano. Además, con esto se evita que el modelo termine abruptamente ya que se le puede dar mayor extensión horizontal, de tal forma que no se pierdan rayos en el proceso de búsqueda. En la figura (18), se representa un acuñamiento, una falla normal y una inversa.

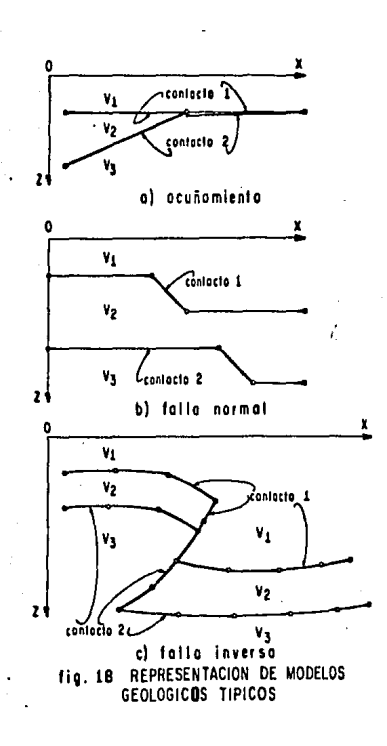

IV.4).- ORGANIZACION DEL PROGRAMA DE COMPUTADORA.

La forma en que el programa esta estructurado se muestra

en un diagrama de bloques en la figura (19); en la misma, se observa que el programo "RtWOS" genera dos archivos de solida. Dado que el archivo "DATRAY" contiene la información necesaria para la simulación, es importante describirlo adecuadamente. En la figura (20) se presenta un diagrama de flujo de los datos necesarios para su ejecución.

Lo descripción de los variables mostradas en la figura (20) es como sigue:

NC = número de copas que se consideran en el modelo.

 $NR = n$ úmero de trayectorias que se quieren generar.

- ICOOR =variable que indica si se desea la creación del archivo 'DATCOR'r el cual sirve paro dibujar las trayectorias; si ICOOR=0 se genera el archivo, si es diferente de cero, no se genera.
- INCN = cuando esto variable vale cero, lo que se obtiene es una sección de incidencia normal. Con cualquier valor diferente de cero, se obtiene un tendido; la forma en que éste se especifica se explicará posteriormente.
- IB = variable que indica si se desea mas de un rayo en una posición de detector; si IB =  $0$ , se busca nada mas un rayo y con un valor diferente de cero se

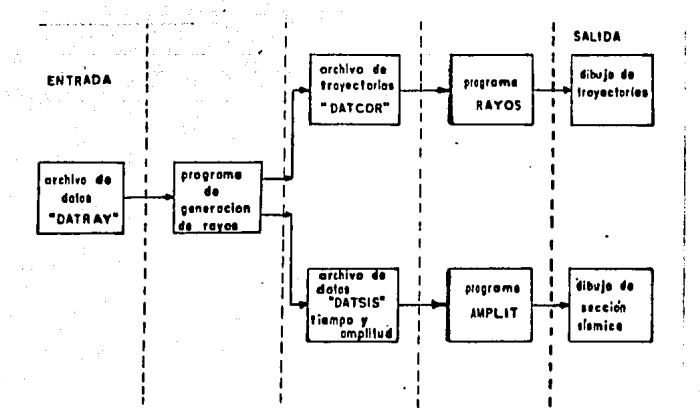

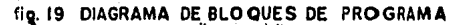

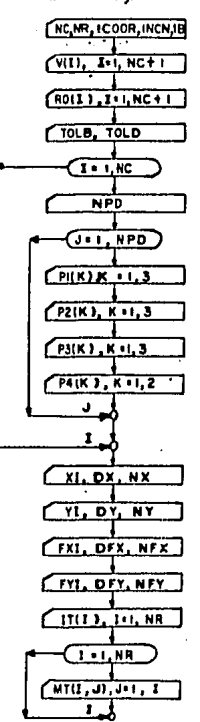

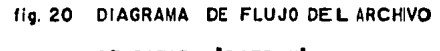

"DATRAY" DE DATOS

buscan varios trayectorias.

 $V(I) =$  arreglo que contiene, valores de velocidad del modelo.

 $RO(I)$ = arreglo que contiene valores de densidad del modelo.

- TOLB = tolerancia poro el cálculo de la intersección de un · rayo con una interface.
- $TOLD = tolerancei$ o paro lo salido del rayo en la posición del detector.
- NPD = número de planos con los que se define el contacto i-ésimo.

 $P1(K)$ , $P2(K)$ , $P3(K)$ , $P4(K)$  = coordenadas de los puntos que definen cada plano; se dan NPD conjuntos de coordenadas para cada interface.

 $XI =$  coordenade X inicial de los detectores.

- DX = incremento en la dirección *X* de la posición de los detectores.
- NX = número de detectores en la dirección X•

 $YI =$  coordenada Y inicial de los detectores.

incremento en la dirección Y de la posición de los detectores.

 $NY =$  número de detectores en la dirección  $Y$ .

FXI = coordenada X inicial de los fuentes.

DFX = incremento en la dirección X de la posición de las fuentes,

 $NFX = n$ úmero de fuentes en la dirección X.

 $FYI = coordinates Y \text{ initial de las fuentes.}$ 

DFY = incremento en lo dirección Y de lo posición de los fuentes.

 $NFY = n$ úmero de fuentes en la dirección Y.

IT<I) = arreglo que contiene el número de contoctos que atraviesa cada rayo,

 $MT(I, J)$  = arreglo que contiene la trayectoria deseada para coda royo,

1! ;¡ ¡

11 ¡!

!!<br>!! ;¡ !

1 ! l

CAPITULO V, EJEMPLOS,

V.1 ) INTRODUCCION

En este capítulo se presentan algunos ejemplos de aplic11ción de lo teoría e>:puesta en los c11pítulos II *y* IIZ, En los mismos se pretende resaltar el efecto tridimensional tanto del modelo geológico como de las trayectorias que siguera los rayos; los casos tratados son muy simples, sin embargo en oplicaciones se pueden tratar cosos mas complejos,

 $\mathcal{L}^{\mathcal{L}}$ V.2) MODELO 1 .- PLANOS PARALELOS.

Este modelo se escogió por su relativa facilidad, tanto desde el punto de vista práctico como de cómputo. En situaciones donde las discontinuidades de velocidad se pueden aproximer por planos el programa trabaja con bastante rapidez,

El modelo geológico consta de 5 planos, tal como se observa en la figura <21 >, en este caso por tratarse de p lonos los puntos escogidos representan exactamente la superficie; en la misma figura se muestra la posición de las líneas que se obtuvieron; en la figura (22) se presentan las líneas  $1 \times 2 \times$  en la figura (23) los líneas 3 y 5; todas las líneas se obtu**∪**ieron para el coso de incidencia normal.

En la figura (24) se presenta una representación tridimensional de las líneas obtenidas, mientras que en la figura (25) se muestran las trayectorias de los rayos generados.

En general este ejemplo no tiene ningún tipo de complicación, el primer reflector que se observa en la figura <22-b), muestra la configuración del modelo geológico, esto es un echado hacia la parte positiva del eje X, mientras que el segundo reflector lo muestra en dirección contraria, todo de acuerdo al modelo que se propuso; el resto de los reflectores es paralelo al plano XY, esto es sin echado, todo lo anterior se observa en las secciones sísmicas mostradas en las figuras <22) *y* <23),

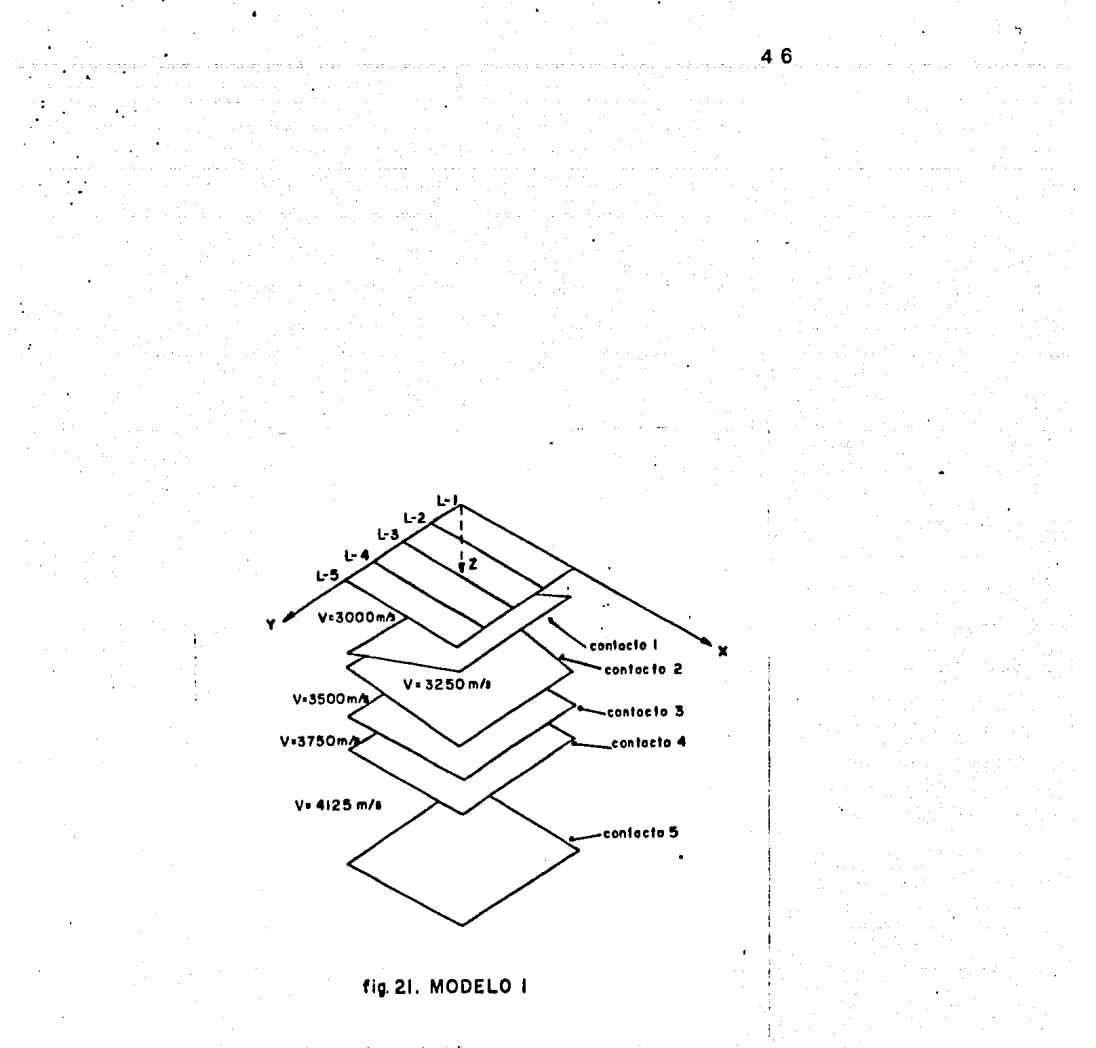

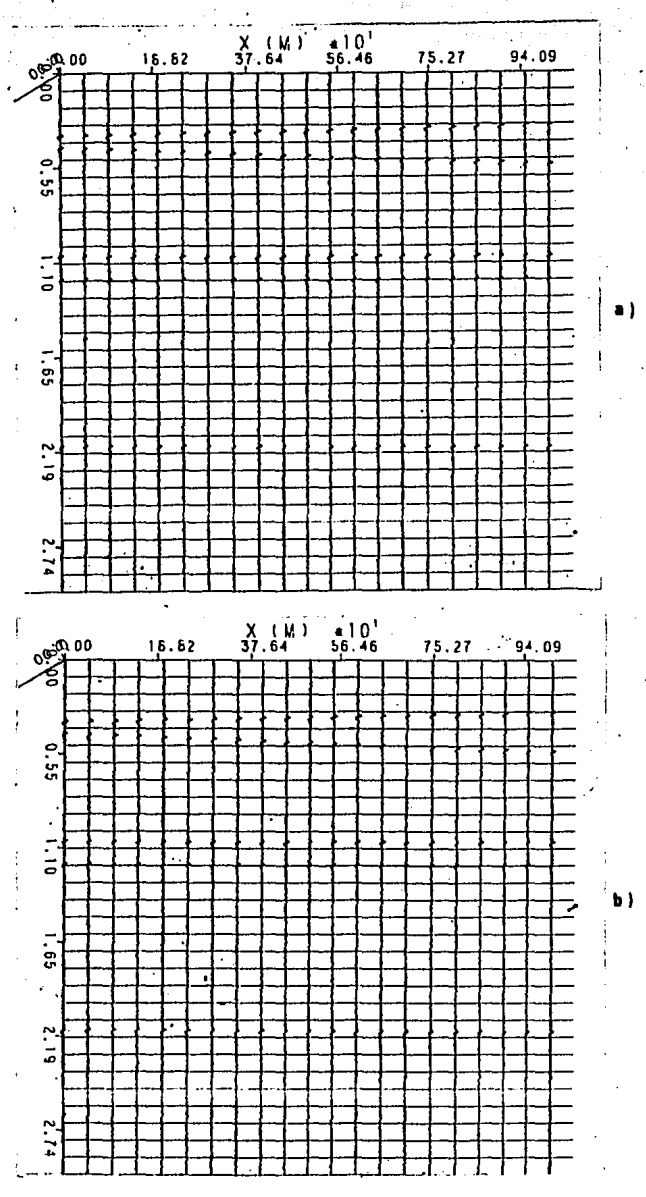

Fig. 22

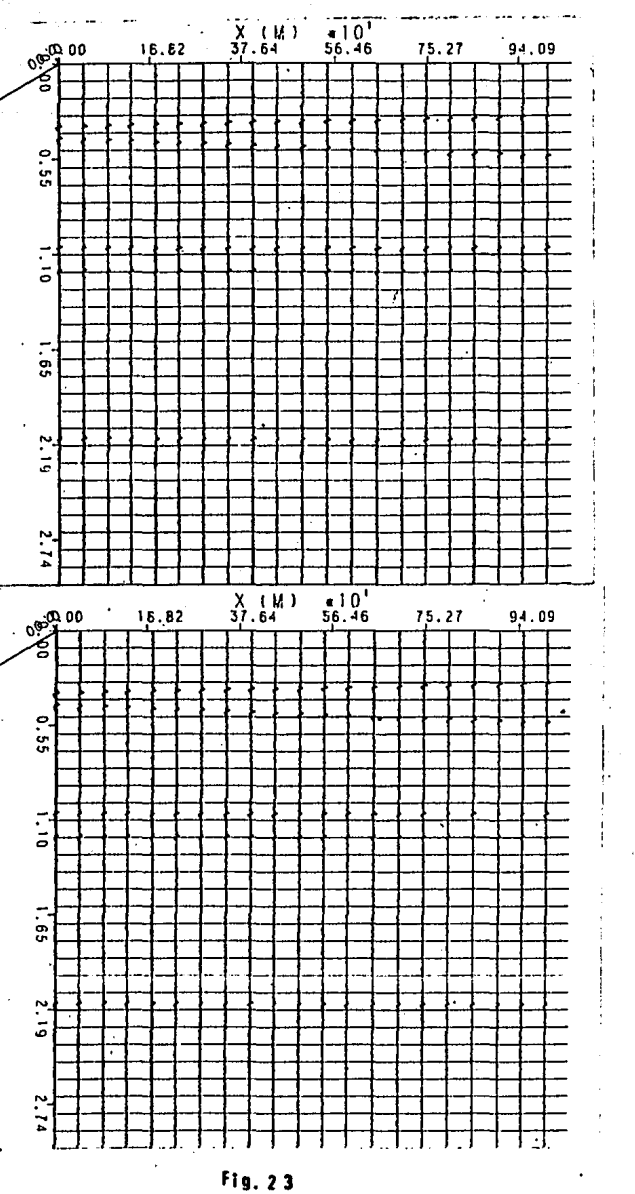

 $\bullet$ 

 $\vert$  b)

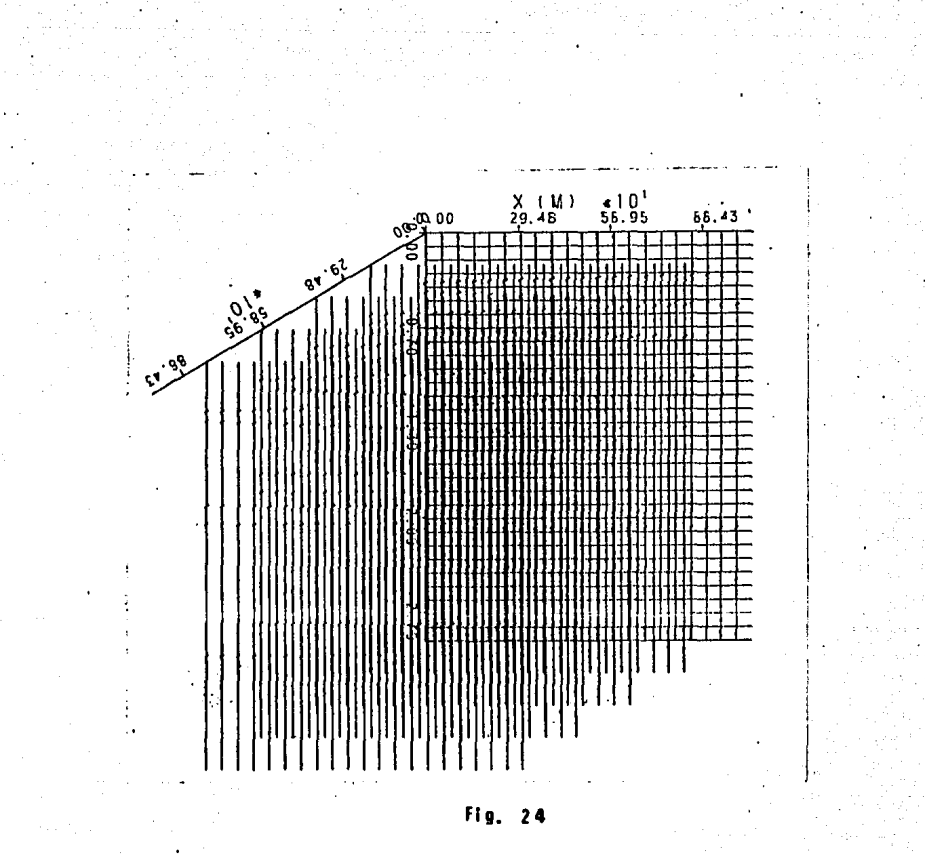

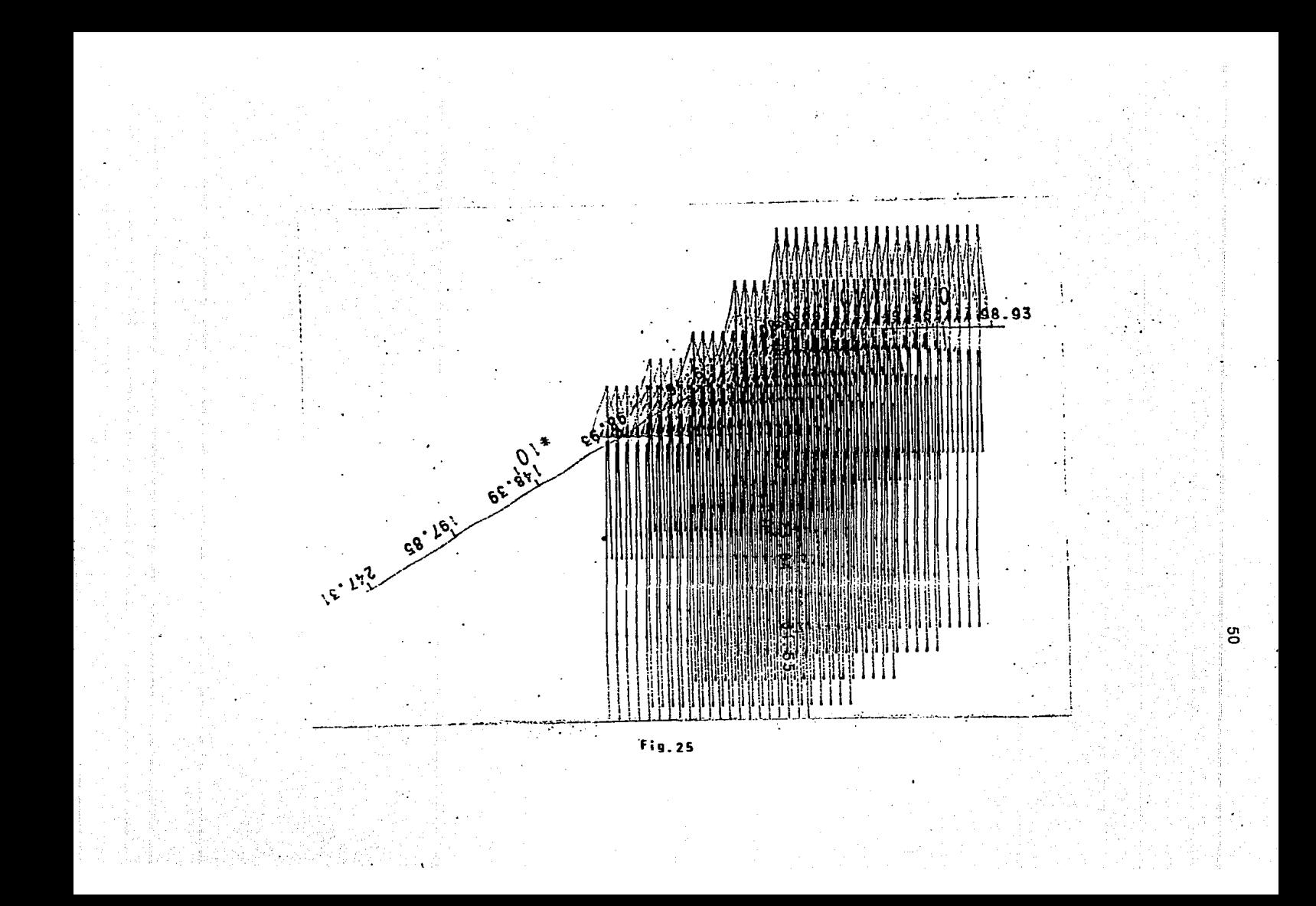

V.3) MODELO 2.- DOMO SIN FALLAS.

Este modelo consta de dos capas, siendo la superior un domo y la inferior una capa plana sin echado; en la figura (26-a) se muestra la configuración de la capa superior y en la (26-b) se puede ver la aproximación de esta-superficie-pormedio de 19 planos. La posición de las líneas observadas se muestra en la figura (26-a), se puede notar que las dimensiones del modelo son exageradas, una vista de perfil se muestra en la figura (27), en donde además, se indican los valores de velocidad y densidad utilizados.

La exageración en las dimensiones se debe a que se trata de resaltar efectos tridimensionales, esto es, encontrar dos o mas trayectorias que lleguen a un mismo punto y que puedan distinguirse en la sección sísmica obtenida.

Los parámetros de observación de cada línea-son-como sigue! Para las líneas 1,2,3,4,5,6 y 7 se observaron cada mil metros siendo la separación entre ellas de 200 metros; las líneas 8,9 y 10 se observaron también cada 1000 metros pero separadas cada 2000 metros, La línea 11 se observo cada 100 metros,

En la figura  $(28-a y b)$ se muestran las secciones obtenidas en los líne11s 2 *y* 3 *y* en lo figura <29-o *y* b > los correspondientes o los líneos 5 *y* 6; lo disposici6n de 6stas en formo tridimensional se muestro *en* lo figuro <30) *y* los trayectorias de los rayos para todas las líneas se muestra en la figuro (31),

En la figura (28-a)  $L-2$  se observan dos reflectores planos, que corresponden a las discontinuidades de velocidad proporcionados en el modelo; al acercarse mas al domo como se ve en la línea 3, figura (28-b), empiezan a aparecer eventos a un tiempo posterior al del reflector 1 de lo líneo 2, siendo éstos efectos laterales, al acercarnos aun mas al domo figura (29-a) los laterales estan a un tiempo menor que el reflector, encontrándose en los trozas 4 y 12 laterales con un tiempo mayor que el reflector real, lo que indica que estos efectos tienen uno trayectoria mayor; o uno distancio menor figuro (29-b) los loteroiles eston o menos tiempo que los anteriores; si se observo una líneo perpendicular, figuro (32-o) se ve el efecto de los laterales en otra dirección. En la figura (32-b) se puede observar también ésto en 111s trayectorias.

En In figuro (33-o *y* bl se muestran }Qs líneos 8 *y* 9 *y* en lo fig11ro (34> la 10, uno representación de estos tres I{neos se ve en lo figuro (35), con esto se pretende cubrir al domo; las trayectorias de los rayos se presentan en la figura (36).

Se observa en las figuras  $(33)$  y  $(34)$  que la capa inferior aparece como si tuviera curvatura, esto se debe a la diferencia de velocidades, siendo la curvatura mayor cuando la parte del domo observado tenga un rasgo estructural m11yor.

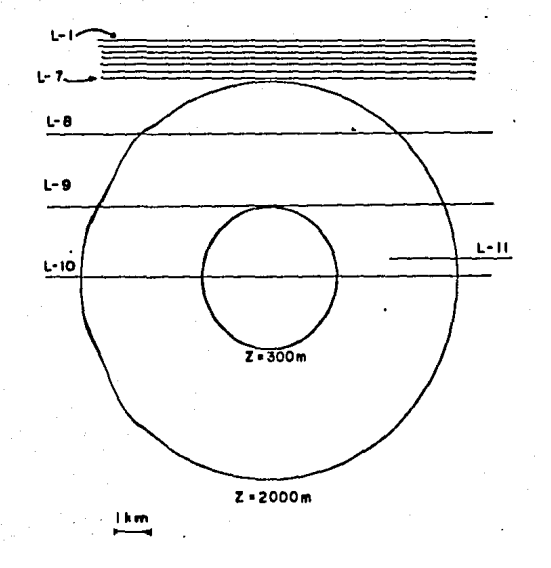

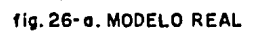

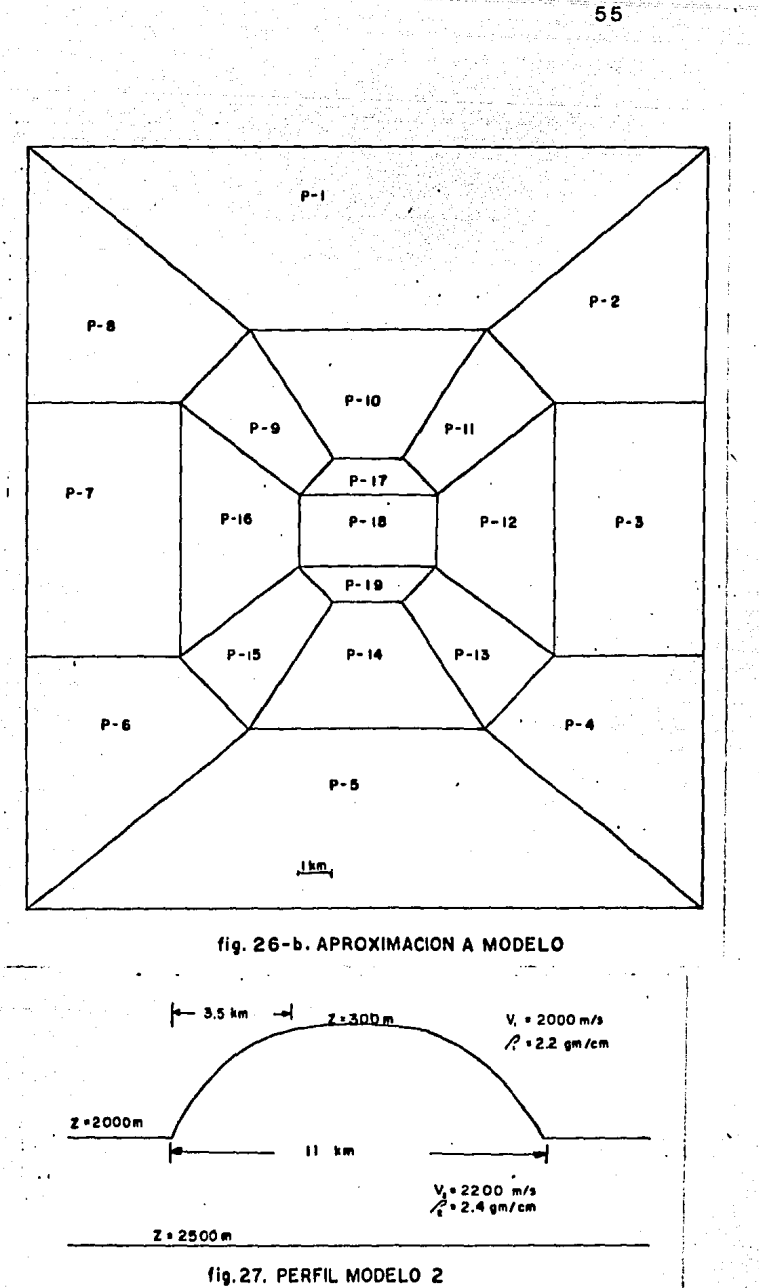

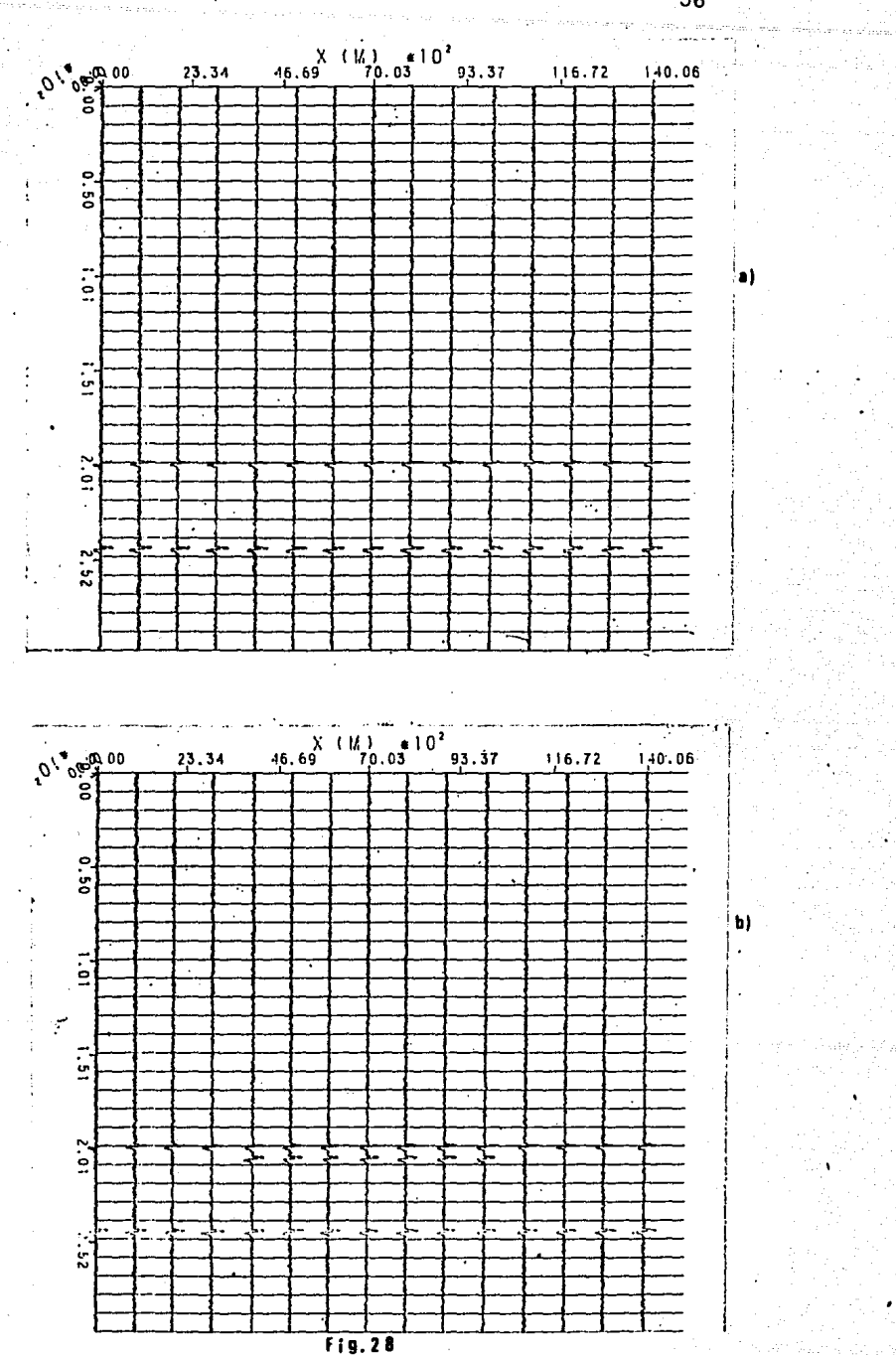

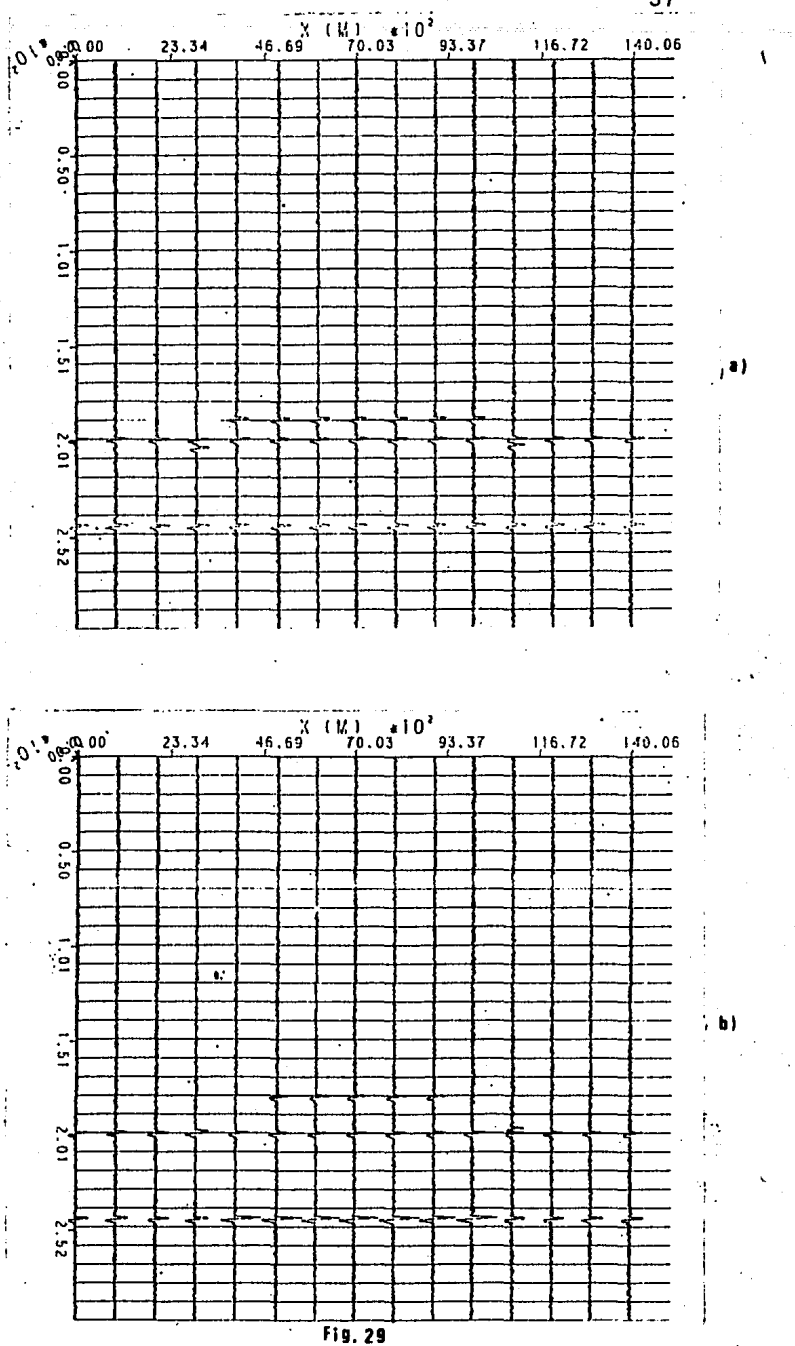

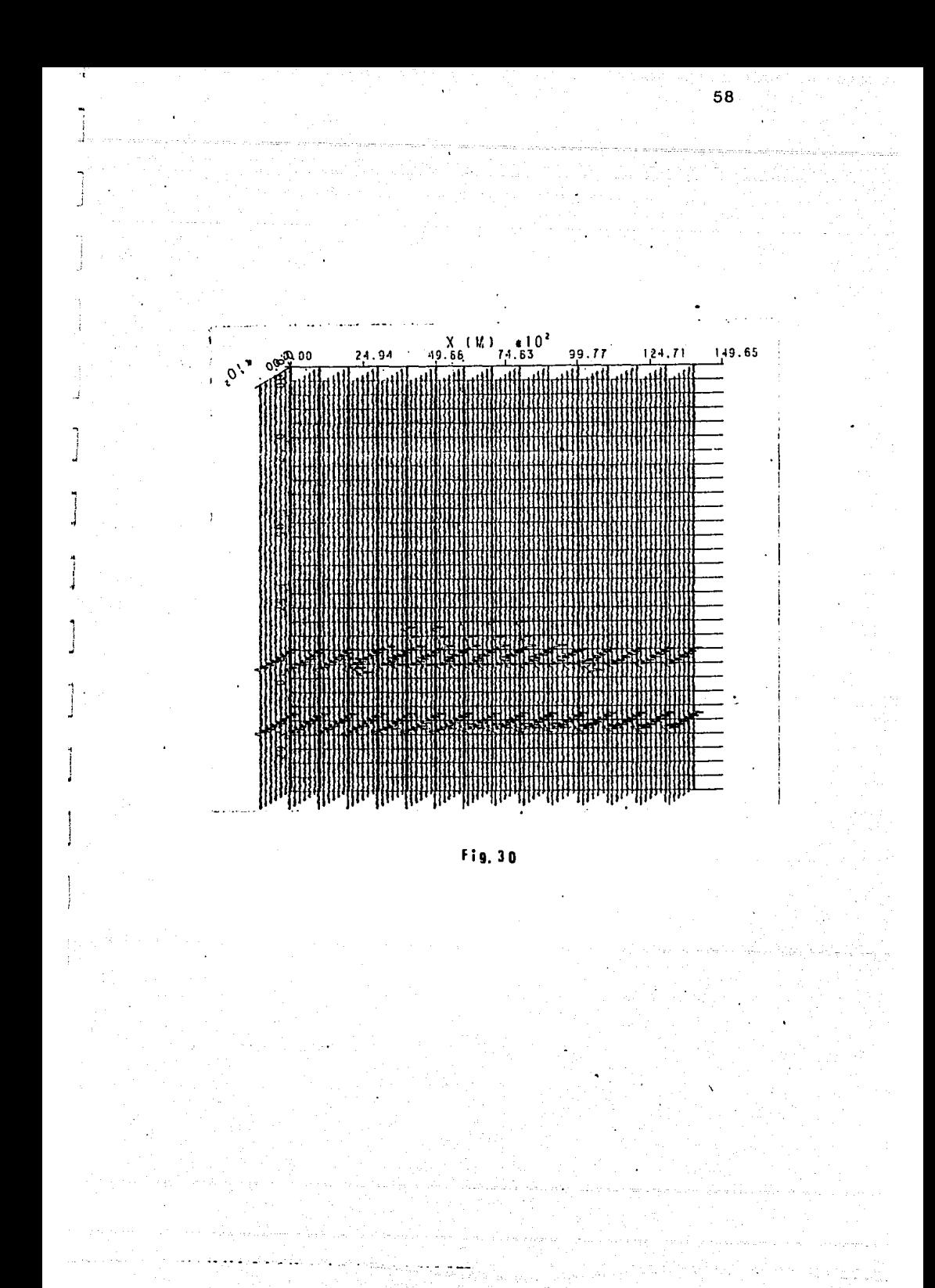

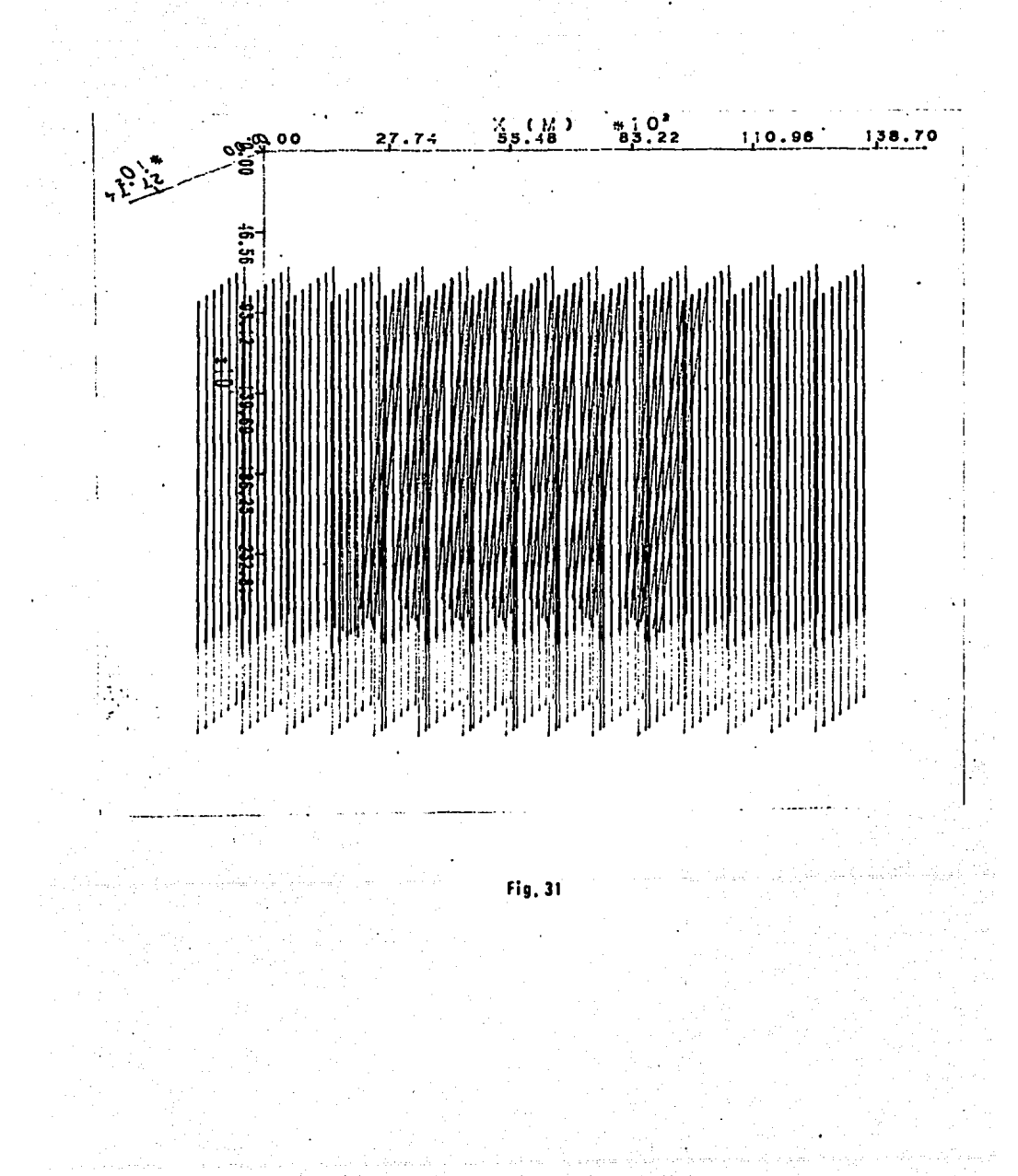

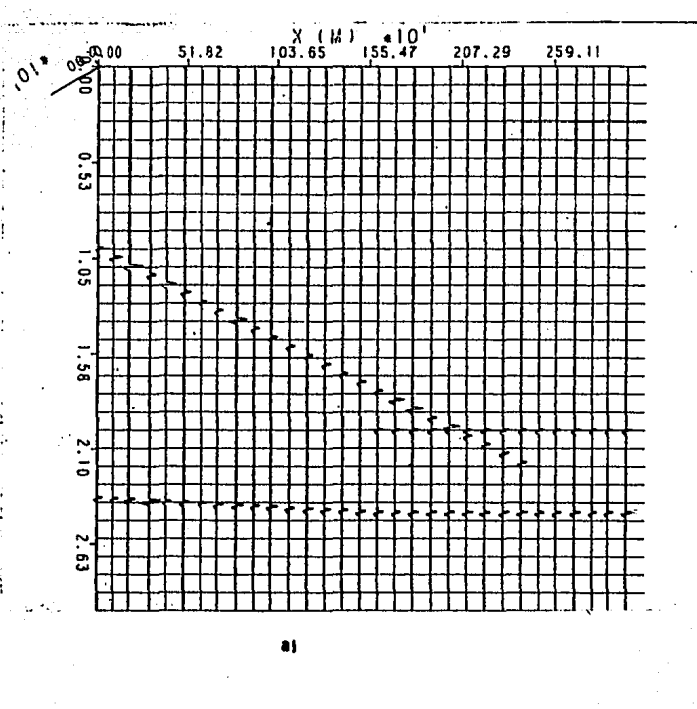

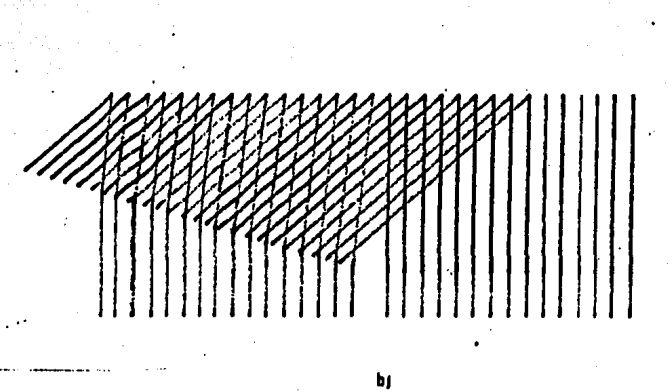

Fig. 32

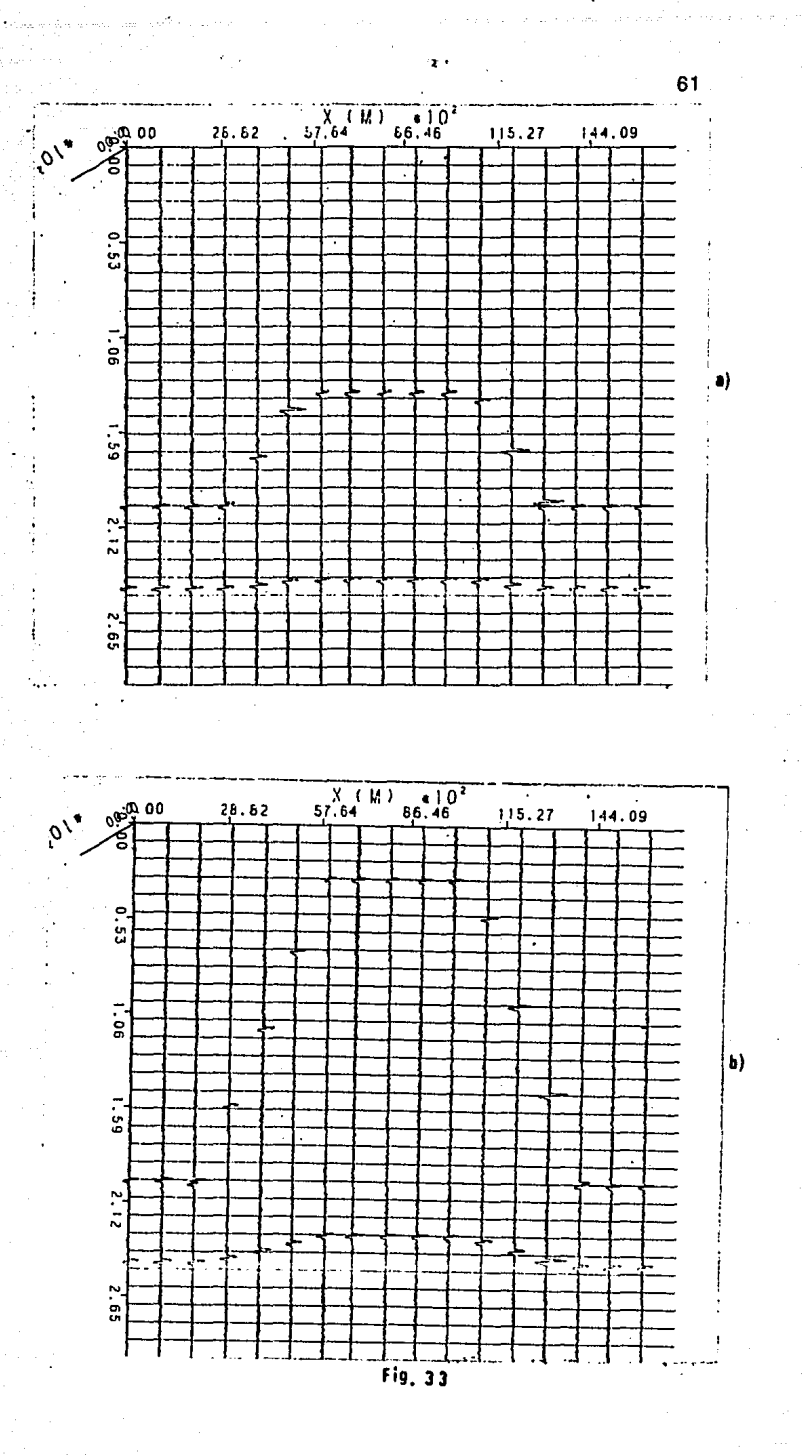

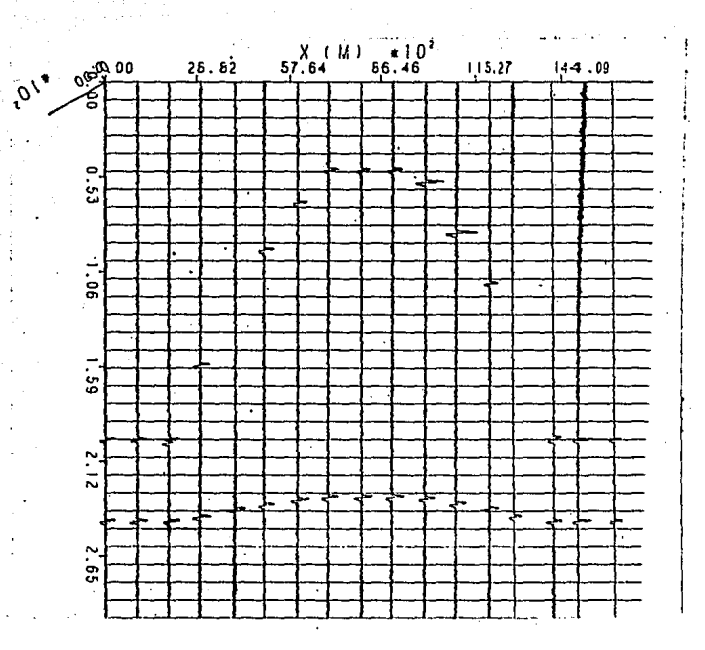

Fig. 34

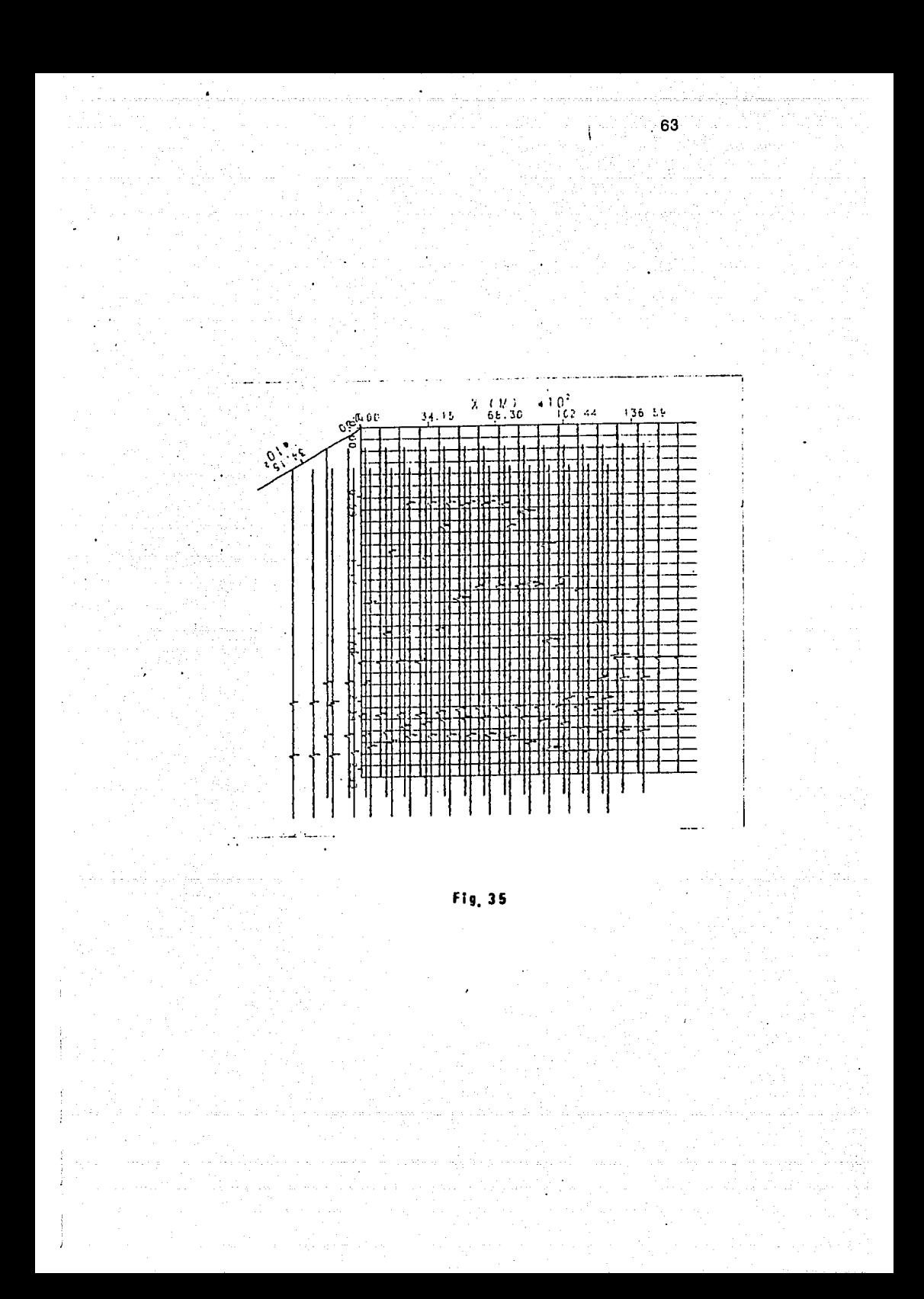

 $\frac{1}{3}$ <u>다.</u> ្បី h 톕 ¦¦<br>¦¦ II. ŧ i. i!<br>!: i, Fig. 36

 $\sigma_{\bullet}$ 

 $\frac{12}{30}$  (  $\frac{11}{30}$  )  $\frac{1}{30}$  (  $\frac{11}{30}$ 

٠,

ω

 $V.4$  ) MODELO  $3.$ - DOMO AFALLADO.

Este ejemplo es el mismo que el del modelo 2, o excepción de que el domo se encuentra afallado, conservándose el contacto inferior como plano; en la figura (37-a) se muestra la superficie real así como las líneas que se obtuvieron, en la (37-b) se muestra la aproximación a esta superficie que está definida por 33 planos, en la (37-c) se muestra una vista de perfil del modelo.

Los parámetros de observación son como siguen: Las líneas 1,2,3 y 4 se observaron cada 1000 metros estando espaciadas cada 200 metros; los 5,6 *y* 7 que cubren Ql domo, se observaron cada 1000 metros con separación entre ellas de 4000 metros. La B se observó cada 100 metros,

La figura (38-a) línea 1, muestra los efectos de los laterales en las trazas de la 4 a la 12, con un tiempo superior al del reflector real, lo cual se explica por las trayectorias mas largas para los eventos laterales: en la misma figura se observa que aunque la superficie inferior es plana, ésta aparece con una pendiente entre las trazas 8 y 12, que es el inicio y terminación de la falla respectivamente, Al observar esta figura se podrían hacer varias interpretaciones, debido a los efectos de
las reflexiones laterales, las que no están contenidasen el plano de observación de la sección sísmica.

En la figura (38-b) línea 2, se observan casi los mismos efectos que en la sección anterior, sin embargo los laterales observ11dos en las tr11zas 5 a la 9 casi coinciden con los reflejos, mientras que en las trazas 12 a la 14, los laterales · que aparecen tienen un tiempo menor.

En la figura (39-a) línea 3, se observa como casi todos los laterales tienen trayectorias mas cortas que los reflejos, a excepción de las trazas 3 y 16. Lo mismo se puede decir de lo línea 4 figura (39-b); una sección en donde se inicia el levantamiento nos· doria la clave de que se trato de efectos laterales, tal como se observa en la línea 8 figura (40).

En la figuro (41-a) se muestra la línea 5, la cual se encuentra fuera del domo mostrando la posición de las discontinuidades de velocidad en donde las capas son planas, se observa el efecto de echado *en* el reflector inferiori en la figura (41-b) línea 6, la cual se encuentra dentro del domo, se observo *en* el reflector inferior el efecto de curvatúra, simulando incluso una estructura no real; *en* lo línea 7 figura (42-a>, se observa el efecto de la falsa estructura, en este caso mayor por pasar por la parte mas alta del domo. La disposición de estas líneas *en* un arreglo tridimensional se muestra en la figura (42-b).

En este ejemplo, se pueden observor los efectos tridimensionales de los reflejos laterales, los que si no se identifican adecuadamente, pueden dar lugar a interpretaciones erróneas,

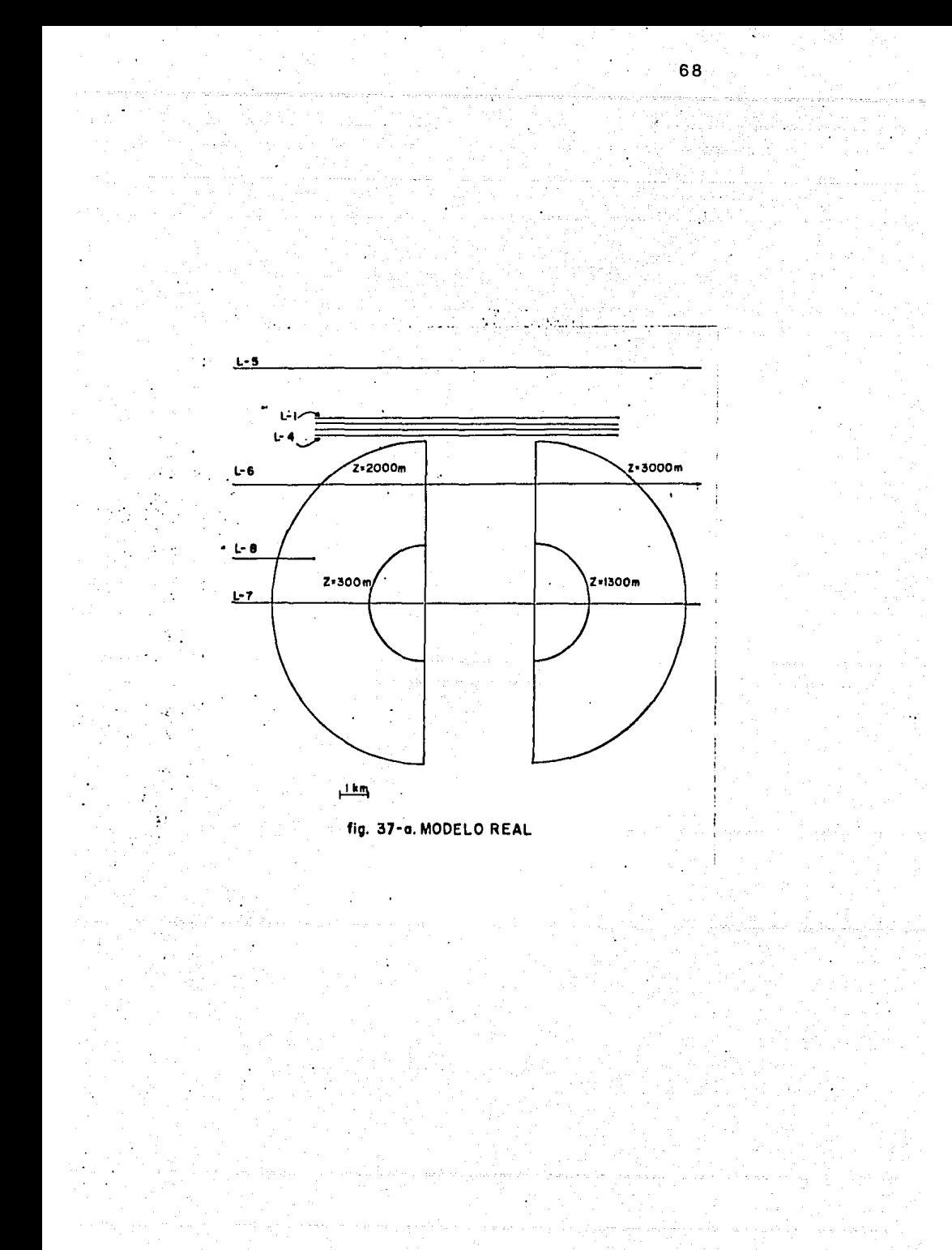

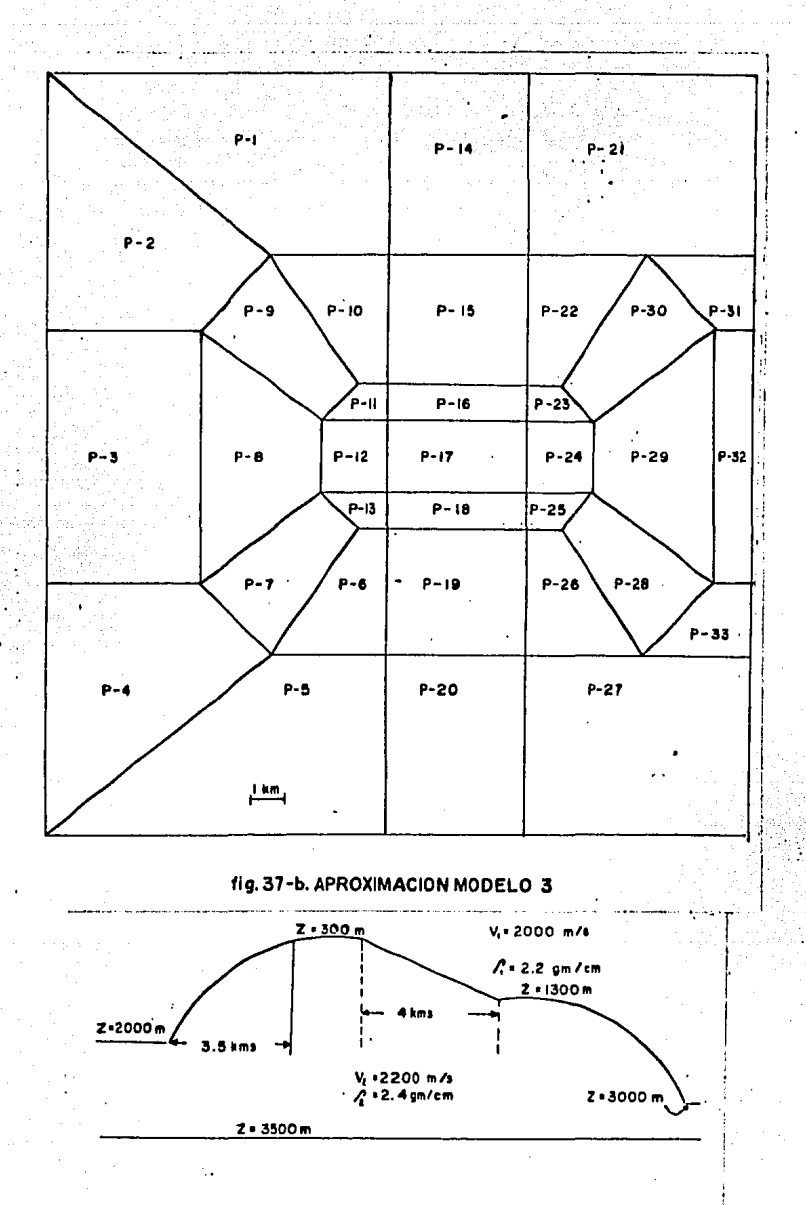

## fig. 37-C. PERFIL MODELO 3

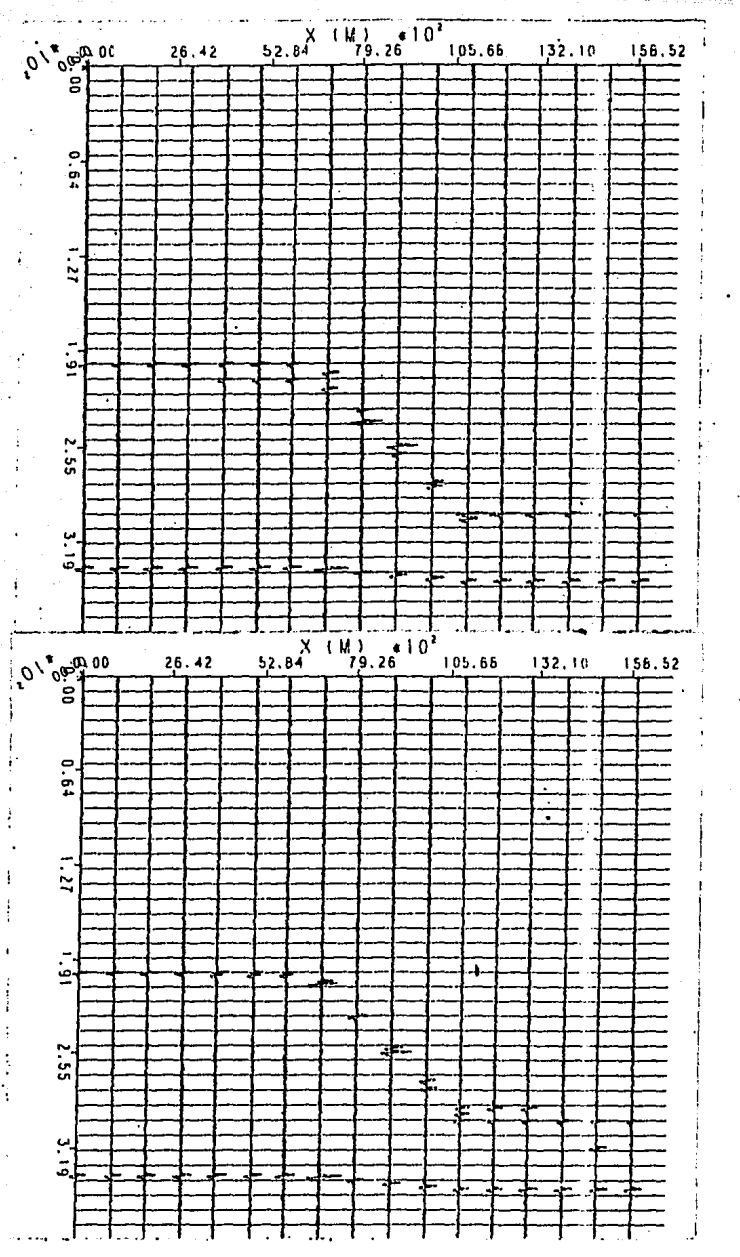

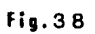

70

n١

Ь)

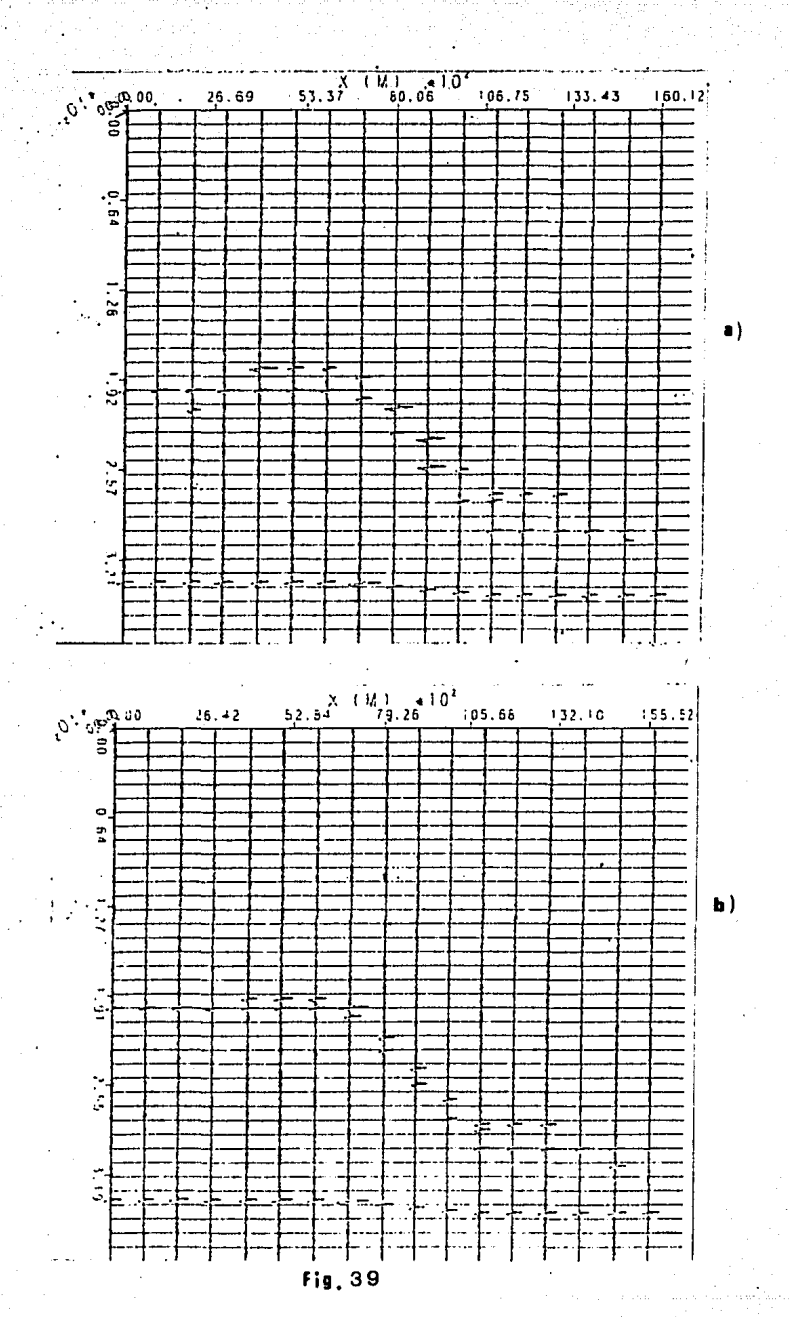

 $\overline{71}$ 

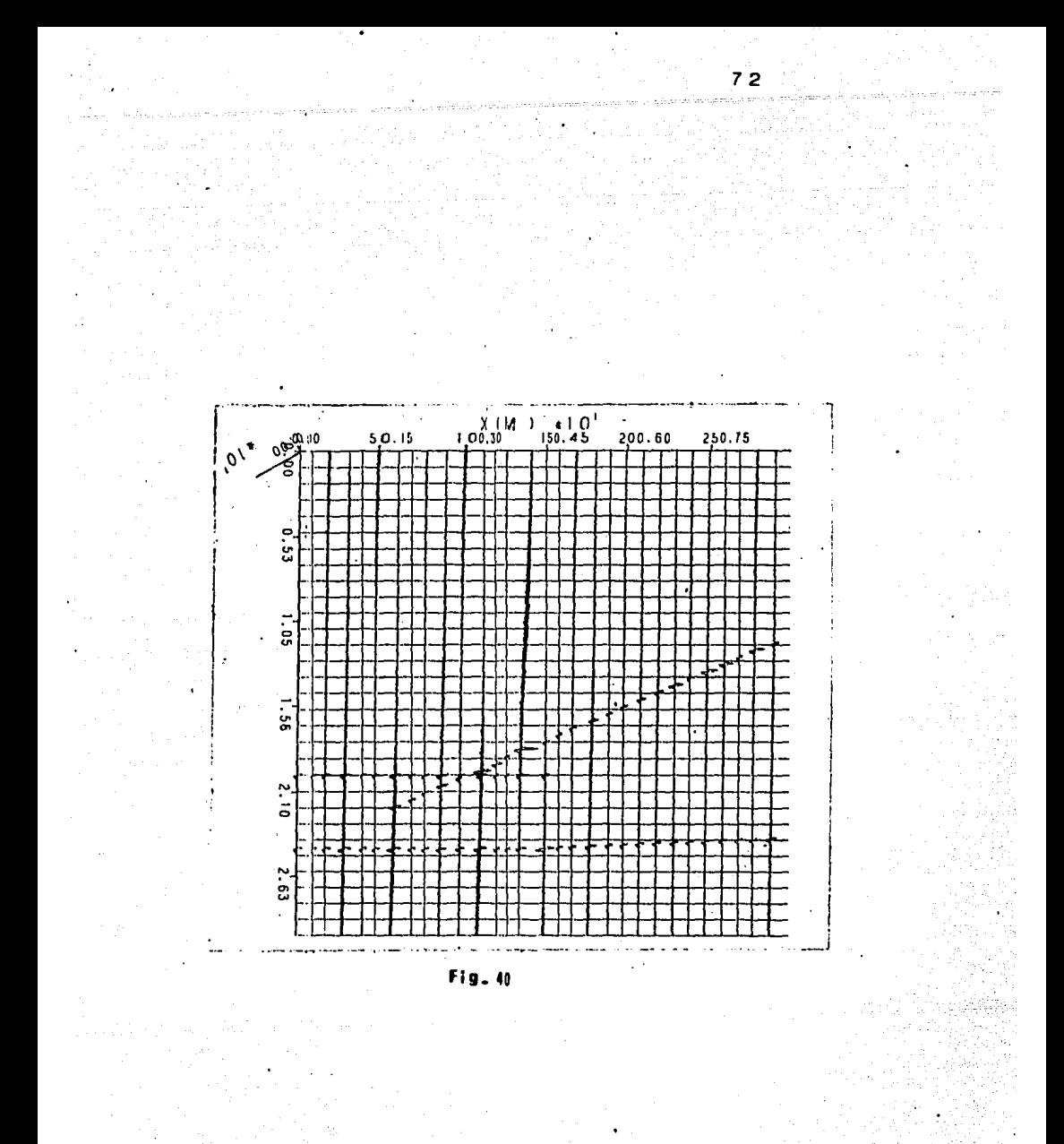

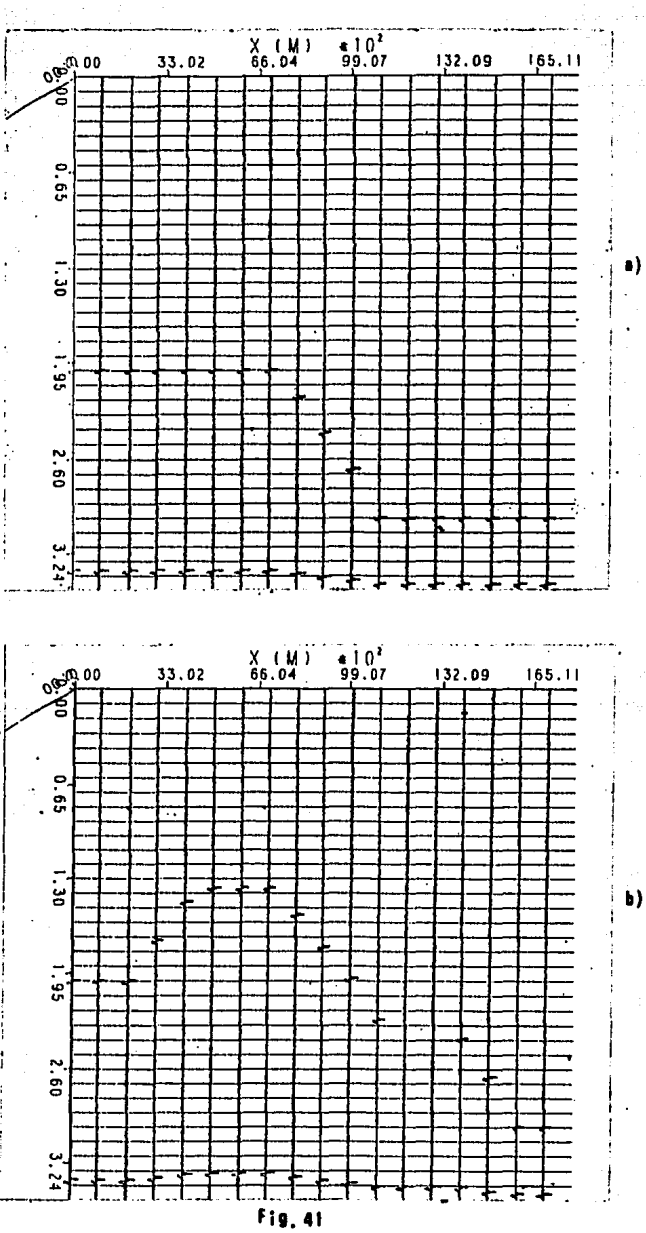

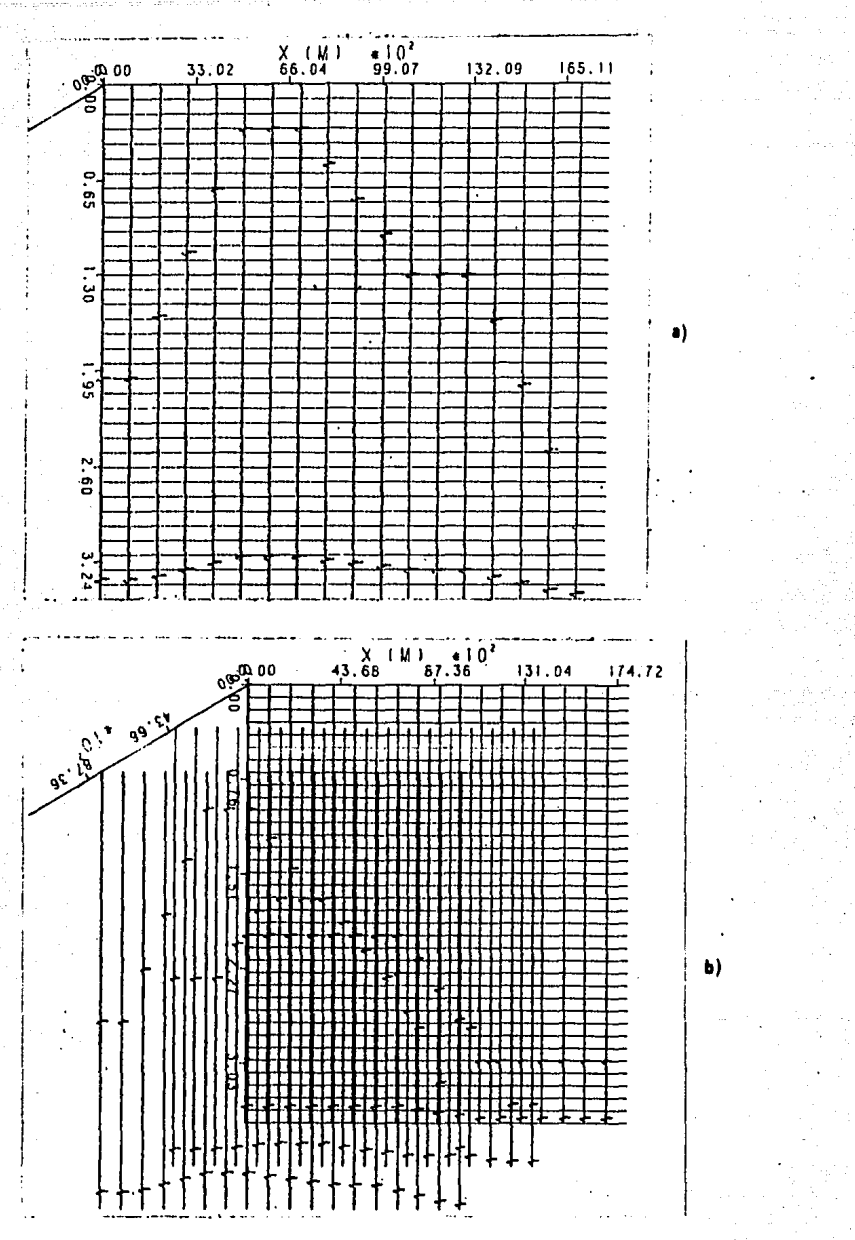

F, 

V.5) MODELO 4.- SECCION DE YUCATAN.

En este modelo se trata de una sección sísmica marina real, obtenida en algún lugar de la plataforma de Yucatán; lasección mencionada se muestra en la figura (43). El interprete del área, después de analizar la información sísmica, propuso un modelo geológico, obteniendo las velocidades a partir-de las apilamiento de esto figura (44). se VA en.  $10<sub>1</sub>$ **La** sección se encuentra en un área relativamente plana, por lo que se procedió a usar un modelo bidimensional, situación que el programa elabarado puede hacer sin ningún cambio en su estructura.

Debido a que el problema que se tenía no era estructural, sino el de analizar la presencia de reflejos múltiples entre los reflectores que encuentran entre 1.400 1.950 **Se** У segundos, se procedió a generar los reflejos primarios y los múltiples, encontrándose que casi todos éstos tenían un valor de coeficiente de reflexión muy pequeño, por lo que se escogieron dos que tienen coeficientes comparables a los de los reflejos primarios.

En la figura (45-a) se muestra la sección obtenida para

los primarios, graficados con la amplitud verdadera, la cual es comparable con la sección real, siendo el reflector 5 el que tiene mayor coeficiente de reflexión. en la figura (45-b) se muestra la misma sección graficada en amplitud constante.

En la figura (46-a) se muestran los reflejos primarios mas los múltiples en amplitud verdadera, *y* en la figura <46-b) puede observarse, la sección graficada en amplitud constante.

La similitud de la sección obtenida con la real es aceptable, siendo los eventos que aparecen entre los tiempos de 1.400 y 1.950 segundos explicados como reflejos múltiples, de trayectorias que se inician en la superficie y se reflejan en la capa 5, que es la que tiene el coeficiente de refle>:iÓn mayor, *<sup>y</sup>* mdltiples generados en la capa de agua, con uno y dos rebotes respectivamente.

En la figura <47), se muestran las trayectorias de los reflejos primarios y los múltiples, no observándose diferencias entre ellos, debido a que casi siquen la misma trayectoria; para poder ver esto, se simuló un tendido, esto es, se obtuvo un sismograma como se observa en la figura (48), en la que no se genero la refle>:idn del fondo marino para no interferí r con trayectorias de otras capas y poder observar los múltiples; en la figura (49) se muestran las trayectorias generadas en el sismograma de la figura (48),

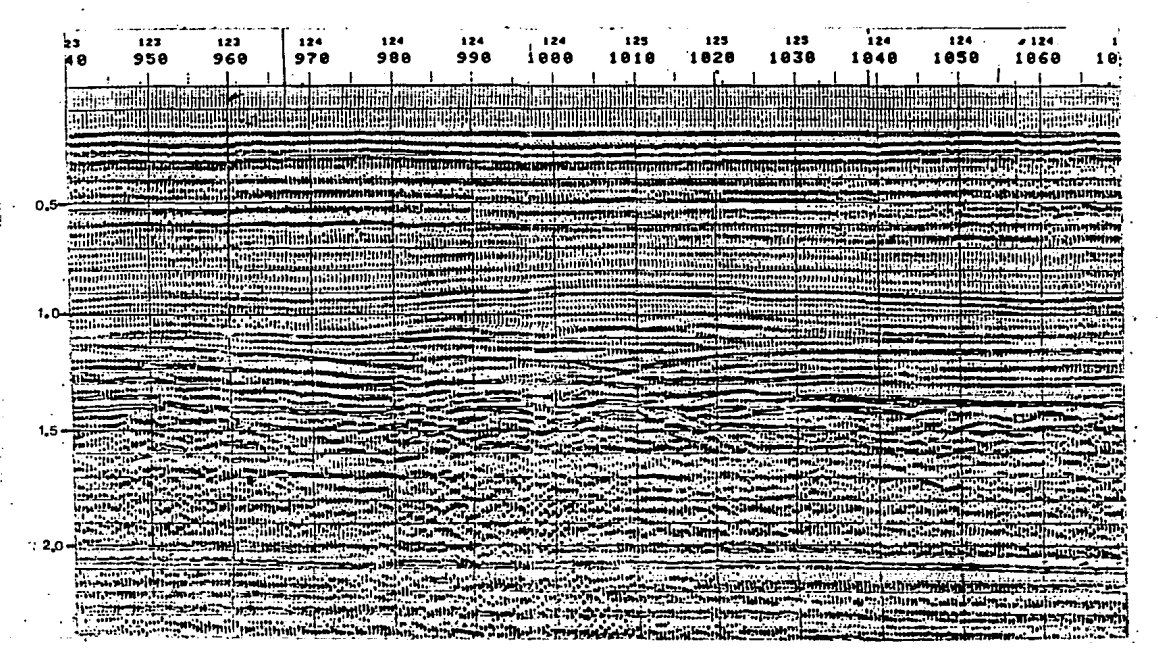

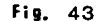

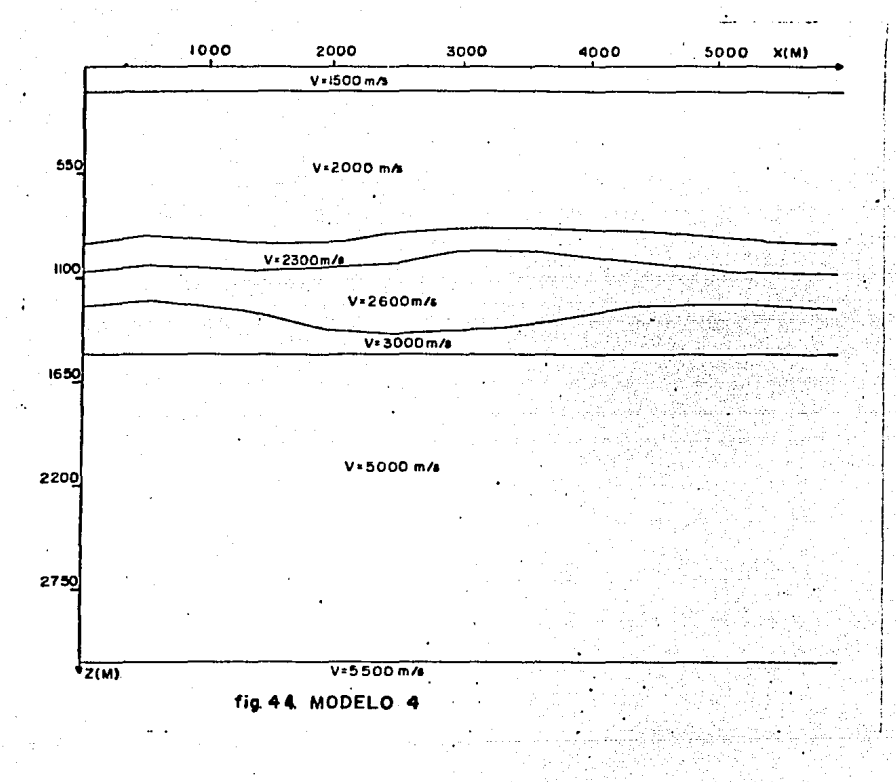

 $7.8$ 

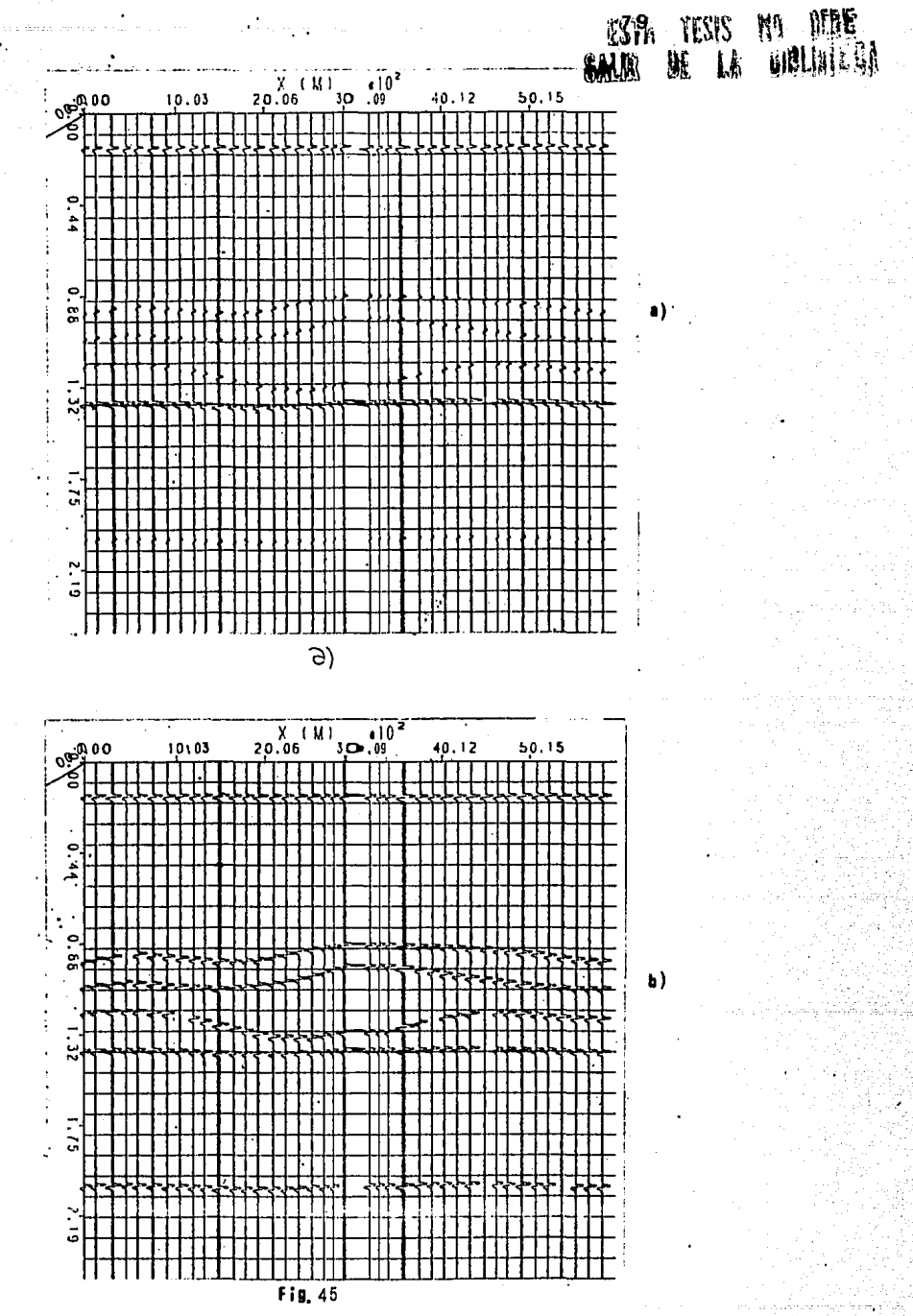

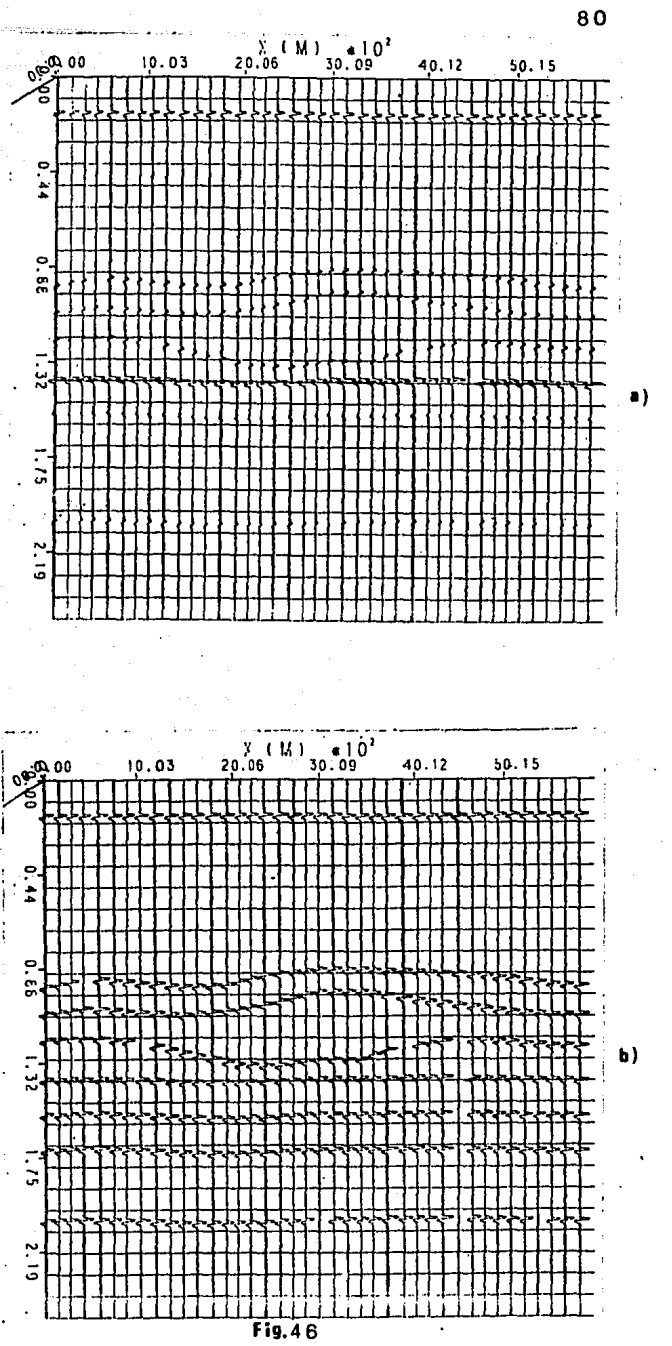

**OBUT 00**<br>
OBUT 00  $20.06$  (M)  $30.09$ 10.03  $40.12$  $50.15$  $\mathbf{r}$ -2 55.08 ilulululu **MMM MANIAINI** I.  $\bullet$ ł 110.16 ¥.  $+101$ <br> $+101$ <br> $+101$ 220.32 275.39 ÷ π

**Fig. 47** 

 $\mathbf{a}$ 

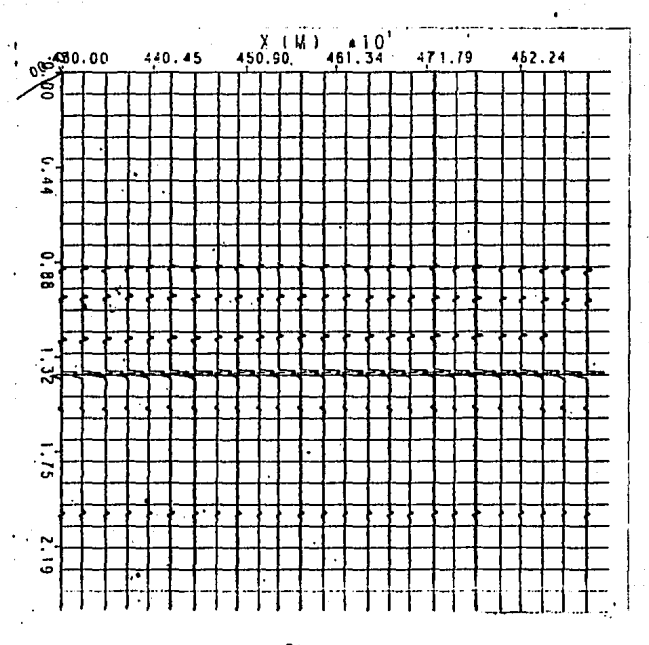

**fig. 48** 

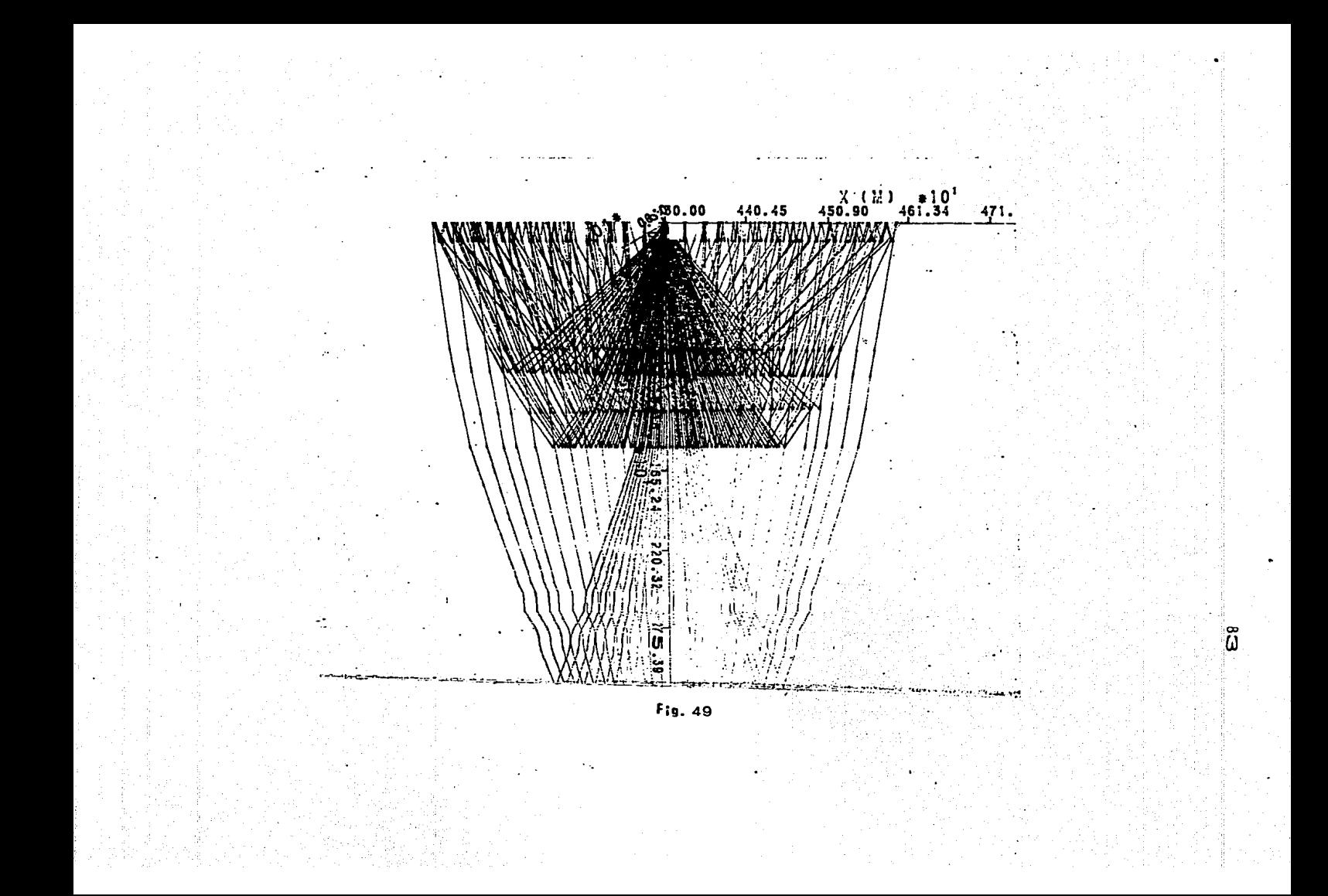

## CAPITULO VI, CONCLUSIONES.

,- ~,,,. , ..... ,

Con los ejemplos mostrados en el capítulo anterior, se puede observar que las secciones sísmicas que se obtienen contienen información que no está incluida en el plano de la sección que se observa; esto se logra especificando la VQriable IB, mencionada en el capítulo IV; sin embargo en situaciones en donde no se sospeche la presencia de eventos laterales, es recomendable pedir al programa una sola dirección de bÚsquedQr ya.que *en* esta forma se QhorrQ bastante tiempo en el cálculo, obteniéndose resultados satisfactorios; se sugiere usar la opción de rayos múltiples unicamente en aquellos casos donde se sospeche que existen reflejos que provienen de diferentes puntos no contenidos en el plano de la sección observada.

Con las secciones obtenidas, se puede modelar sismicamente un buen número de tipos de áreas y ayudar a la interpretación geolÓgica de las mismas, proponiendo un modelo geológico de relativa facilidad con las capas que se deseen, cuidando que entre mas planos se usen para definir una superficie se requiere mas tiempo de cómputo; además, este será un método iterativo que se realizará en forma manual.

·Como trobaJo o proseguir se recomendaría desarrollar un programa con los datos geológicos de un modelo de entrada y los datos de tiempo del modelo correspondiente ajustando el modelo a los observados en forma automática; la anterior implicaría incluso el h•lber migrada los datos en un plano, lo cual se traduciría en la ubicación correcta de los altos estructurales encontrados en las configuraciones sismológicas. (Kleyn A, H.  $\cdot$ 1977).

METODO DEL GRADIENTE PARA EL PROBLEMA DE LOS DOS APENDICE Λ. PUNTOS.

Para resolver este problema se hicieron intentos con el método simplex(Montalvo, 1980), Sin embargo, no dió el resultado esperado ya que consume demasiado tiempo en lograr que el rayo salga en el punto deseado, por lo que se optó por utilizar el· método del gradiente. En este último método se trata de encontrar la. travectoria que salga en una posición de пn. **rovo** predeterminada, siendo ésta la del detector Pq = (Xq,Yq,O). Para lograrlo es necesario, una vez definida una dirección de búsqueda cualquiera, ir modificándola de acuerdo al-aradiente del error en la siguiente forma.

 $X(X+1) =$  $X(K) - SVE$  $(A-1)$ 

donde

 $\beta$  ) es el vector de variables independientes.  $X = C \alpha$ .

 $s = tan<sub>0</sub>$ ño de poso.

 $\nabla E =$  gradiente del error.

Debido a que no se conoce el gradiente del error en forma explícita, éste se puede aproximar en la siguiente forma. Si la dirección de solida del rayo es ( $\alpha$ \*,  $\beta$ \*,  $\nu$ \*), en donde la componente(p\*) se calcula mediante.

$$
p^{\frac{2}{2}} = 1 - \sigma^{\frac{2}{2}} - \beta^{\frac{4}{2}} \qquad \ldots \qquad (A-2)
$$

Con esta dirección se traza un ravo, éste saldrá en algún punto, de acuerdo a las leyes de la reflexión y la refracción. Sea este punto P(Xe, Ye, 0) a una distancia ' d ' que depende de la dirección del rayo en el punto de salida, es decir.

$$
E = d(\alpha *_{1} R*) = IP(Xe, Ye, 0) - P(Xq, Yq, 0)
$$

Para aproximar el gradiente VE, éste se aproximó como

$$
\frac{\delta E}{\delta \alpha} \stackrel{=} \frac{d(\alpha * 4\Delta \alpha + \beta * 1) - d(\alpha * - \Delta \alpha + \beta * 1)}{2\Delta \alpha} \dots \quad (A-3)
$$

$$
\frac{\delta E}{\delta \beta} = d(\alpha \ast, \beta \ast + \Delta \beta) - d(\alpha \ast, \beta \ast - \Delta \beta) \dots (A-4)
$$

Con las ecuaciones (A-3) y (A-4) se tiene una aproximación a la dirección del máximo crecimiento del error, por lo que para obtener la dirección deseada es necesario moverse en dirección contraria. ( ver figura 8 capitulo III)

Ahora bien, una vez definida la dirección de búsqueda, es necesario determinar el tamaño de paso óptimo s incluído en la ecuación (A-1). Para esto, la función que se desea minimizar es.

Expandiendo esta función en serie de Taylor hasta segundo orden se obtiene.

$$
E(\alpha, \beta) = E(\alpha_0, \beta_0) + \nabla E(\alpha_0, \beta_0)^T \Delta X +
$$

1/2  $\Delta X^{\dagger} \nabla^2 E(\alpha_0, \beta_0) \Delta X$ 

En donde

$$
\Delta X = \begin{vmatrix} \alpha - \alpha_0 \\ \beta - \beta_0 \end{vmatrix}
$$

Supóngase que la estimación del valor óptimo de la función objetivo corresponde  $a$   $X = X^*$ , tal que.

 $E(X^*) = E(\alpha^*, \beta^*)$  ............ (A-7)

Tomando las derivadas de la ecuacion (A-6) con respecto a (a) y ( $\beta$ ) en el punto  $X = X^6$ , e igualándolas a cero para calcular el mínimo se obtiene.

$$
\delta \underbrace{E(\alpha, \beta)}_{\delta \alpha} \Big|_{X=X^*} = E_{\alpha} + S_X E_{\alpha} + S_Y E_{\alpha \beta} = 0 \quad \dots \quad \text{(A-8)}
$$
\n
$$
\delta \underbrace{E(\alpha, \beta)}_{\delta \beta} \Big|_{X=X^*} = E_{\beta} + S_X E_{\alpha \beta} + S_Y E_{\beta} = 0 \quad \dots \quad \text{(A-9)}
$$

donde

$$
Sx = \alpha^* - \alpha_0
$$
  
\n
$$
Sy = \beta^* - \beta_0
$$
  
\n
$$
E_{\alpha^2} = \frac{\delta E(\alpha \cdot \beta)}{\delta \alpha^2}
$$
  
\n
$$
E_{\alpha} = \frac{\delta E(\alpha \cdot \beta)}{\delta \alpha}
$$
  
\n
$$
E_{\beta^2} = \frac{\delta E(\alpha \cdot \beta)}{\delta \beta^2}
$$
  
\n
$$
E_{\beta} = \frac{\delta E(\alpha \cdot \beta)}{\delta \beta}
$$
  
\n
$$
E_{\alpha\beta} = \frac{\delta E(\alpha \cdot \beta)}{\delta \alpha \delta \beta}
$$

Resolviendo para las segundas derivadas en (A-8) y (A-9) se obtiene.

$$
E_{\alpha^2} = \frac{SyE_{\alpha\beta} + E_{\alpha}}{Sx}
$$

$$
E_{\beta}^{2} = \underbrace{-S \times E_{\alpha\beta} + E_{\beta}}_{Sv} \qquad \cdots \cdots \cdots \cdots \cdots \qquad (A-10)
$$

Sustituyendo (A-10) en (A-6) se tiene.

 $E(X^*) = E(X_0) + (1/2)SxE_\alpha + (1/2)SyE_\beta$  ..... (  $h=11$  )

Si se considera la búsqueda en la dirección ( $\alpha$ ) y se mantiene constante el gradiente en  $(\beta)$ , es decir E $\beta$ . = 0, se tendrá.

$$
E(X^T) - E(X_0) = (1/2)SxE_\alpha
$$

despe.jando

$$
Sx = \frac{2(E(X^*) - E(X_0))}{E_0}
$$
 (A-12)

Procediendo en la misma forma para  $E_{\alpha} = 0$  se tiene.

$$
Sy = 2(\underbrace{E(X^*)-E(X_0)}_{E_{\beta}}), \qquad \ldots \qquad (A-13)
$$

Con las relaciones (A-12) y (A-13), se puede calcular el tamano optimo de paso para la búsqueda, en donde  $0 \leq E(X_0) \leq \pi$ , considerando los valores límites se tendrá.

$$
Sx_1 = 2(\underbrace{E(X^*)})
$$
\n
$$
Sx_2 = 2(\underbrace{E(X^*) - \pi})
$$
\n
$$
Sx_2 = 2(\underbrace{E(X^*) - \pi})
$$
\n
$$
Sy_1 = 2(\underbrace{E(X^*) - \pi})
$$
\n
$$
Sy_2 = 2(\underbrace{E(X^*) - \pi})
$$
\n
$$
E_\beta
$$

eligiéndose el tamaño óptimo de paso como.

 $s = MIN[Sx_1, Sx_2, Sy_1, Sy_2]$  $( A-14 )$ 

En general las expresiones (A-12) y (A-13) son exactas cuando la función objetivo es cuadrática; y cuando el valor optimo es preciso; como no siempre es este el coso, Fletcher y Reeves (1964), recomiendan escoger s tal que s =IsI, si 0 <IsI< 1 y en caso contrario, tomar s = 1. En este trabajo se consideró is! > 0 y en el caso en que fuera mayor que uno, se tomo el valor calculado, todo con buenos resultados.

Con la anterior se está en posición de iniciar la busqueda con un tamaño de paso adecuado al problema en cuestión; una forma de oceleror la búsqueda es la siquiente, Definir la función error en  $X = X^*$ , esto es:  $d = E(X^*)$ , usar la relación (A-1) com el tamaño de paso calculado en (A-14), duplicar s en cada ite pación hasta que la función error sea mayor que el error de-finido · originalmente, regresar no al punto anterior sino a otro, d igamos reducir s en 3s/4 y con los últimos tres puntos, obtener el valor de s que optimiza la función objetivo, ajustando a ésta por un polinomio de grado dos, definir de nuevo una función error para ese valor de s, usando la X que le corresponde en (A-1), evaluar de nuevo el gradiente y repetir el procedimiento anterior tantas veces como sea necesario hasta lograr minimizar la función objetivo (ver figura (9) capitulo III). Lo anterior se me stra en la figura (A-1).

91

La programación de este método, para resolver el problema de los dos puntos, dió resultados muy satisfactorios, por lo que fué el utilizado en la búsqueda.

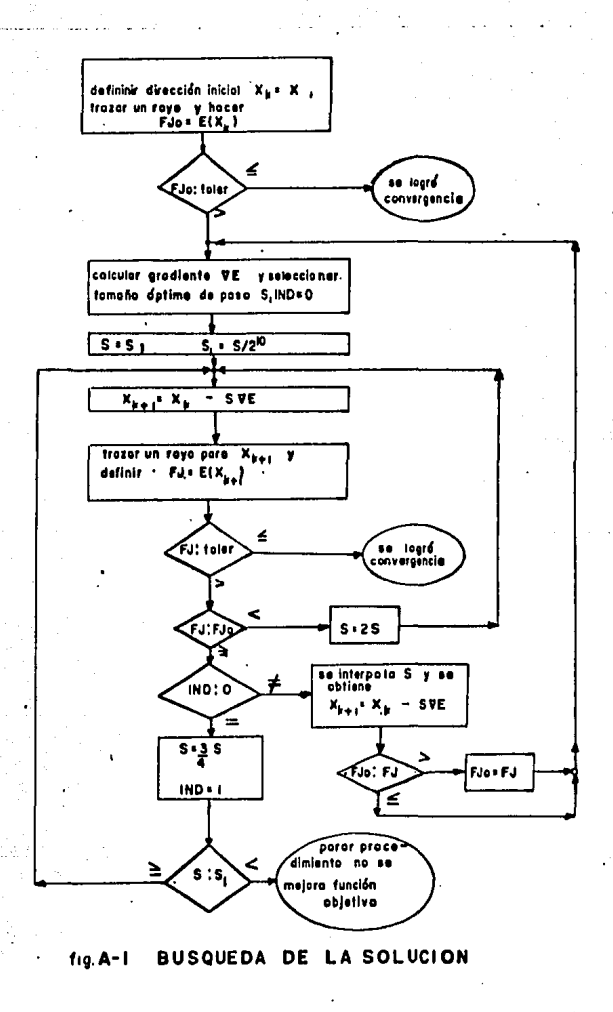

APENDICE B. CORRECCIONES APLICADAS A LOS RESULTADOS.

En los centros de procesado el problema de determinar la velocidad de apilamiento es rutinario contando para ello con excelentes algoritmos que les permiten estimar la velocidad · mencionada, utilizando técnicas de coherencia (Taner y Koehler 1970 ). Sin embargo, en el caso de secciones sísmicas generadas con un modelo se procede en una forma un poco diferente.

Taner y Koehler derivaron uma expresión para aproximar la **CUTVO** tiempo-distancia para el **CASO** de (n) contactos horizontales, encontrando que ésta se puede aproximar por una serie de potencias de la forma:

 $Tx = C1 + C2 X<sup>2</sup> + C3 X<sup>4</sup> + ...$  ... (B-1)

en donde, los coeficiente C1,C2, C3,..., son función de los espesores y de las velocidades de intervalo de cada capa. En casas prácticos, la serie de la ecuación (B-1) se trunca hasta el segundo término, definiéndose los coeficientes C1 y C2 par las siquientes expresiones.

C1 = 2 
$$
(\sum_{k=1}^{D} dk / VR)^2 = T_0^2
$$
  
\nC2 =  $\frac{\sum_{k=1}^{D} t_k}{\sum_{k=1}^{D} k} = 1/V_1^2$  (B-2)

En donde, C1 es el tiempo T $^{2}_{0}$  y 1/C2 la velocidad V $^{2}_{rms}$ . En general, al hacer el truncamiento a dos términos no se obtiene la velocidad Vrms, sino que se obtiene la velocidad de apilamiento; Al-Chalabi (1973-a), demostró que siempre se cumple Vs  $\geq$  Vrms, coincidiendo Qmbas cuando no hay echado.

Si se considera la serie representada en la ecuación (B-1) solo con dos términos, tendremos que las constantes están dadas por <B-2>, Para hacer una estimación de la velocidad ·que mejor apile una familia de trazas de un CDP, debemos minimizar el error entre los tiempos observados y los tiempos teóricos. En esta forma se está haciendo algo similar a un análisis de coherencia, ya que se conoce exactamente el tiempo que tarda el rayo en viajar desde la fuente al detector. Lo anterior se puede expresar por.

 $\Phi$  (C1,C2)=( Tobs - Treor )

tal que

Tobs = tiempo observado.

Tteor = tiempo dado por Tx = (C1 + C2  $x^2$ ) , siendo X el \* offset \*, esto se ilustra en la figura (B-1).

94

 $\bullet$ 

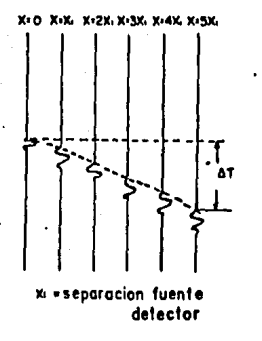

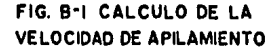

Ahora bien, en los centros de procesado se estima la velocidad de apilamiento Óptima para sumar en fase las trazas de un CI1P, haciendo una estimción del To Óptimo, que es en donde se coloca el vértice de la hipérbola: esto lo obtienen de un análisis de coherencia. Sin embargo, en este caso teórico, lo que se tiene que estimar no es la velocidad de apilamiento sino el tiempo To, o sea, el vértice de la hipérbola que mejor se ajusta a las observaciones de tiempo de viaje realizadas a diferentes • offsets • Xi. Lo anterior es equivalente a encontrar C1 como sigue:

 $\Phi$  (C1,C2)=  $\sum_{i=1}^{m}$  (C1 + C2  $x_1^2$  - Ti  $x_2^2$  ....... ( B-3 )

en donde (m) es el número de trazas a apilar, Para que exista un mínimo se debe tener:

$$
\frac{\delta \Phi (C1, C2)=0}{\delta C_1} \qquad \gamma \frac{\delta \Phi (C1, C2)}{\delta C_2} = 0 \qquad \ldots \qquad C B-4
$$

Tomando las derivadas indicadas en (B-4) se obtiene:

0

$$
\frac{\delta \Phi}{\delta C_1} = 2 \prod_{i=1}^{m} (C1 + C2 \times i - T_1^2) = 0
$$
  

$$
\frac{\delta \Phi}{\delta C_2} = 2 \prod_{i=1}^{m} (C1 + C2 \times i - T_1^2) \times i =
$$

y resolviéndolos simultaneamente se obtiene

$$
T_{0}^{2} = C1 = \frac{\sum_{i=1}^{m} \sum_{i=1}^{n} x_{i}^{4}}{m \sum_{i=1}^{m} x_{i}^{4}} - \frac{\sum_{i=1}^{m} x_{i}^{2} \sum_{i=1}^{m} x_{i}^{2}}{m \sum_{i=1}^{m} x_{i}^{4}} - (\sum_{i=1}^{m} x_{i}^{2})^{2}}
$$
\n
$$
V_{0}^{2} = 1/C2 = \frac{m \sum_{i=1}^{m} x_{i}^{4}}{m \sum_{i=1}^{m} \sum_{i}^{2} x_{i}^{2}} - \left[\sum_{i=1}^{m} x_{i}\right]^{2} \sum_{i=1}^{m} T_{i}^{2}}
$$
\n
$$
(B-6)
$$

Las ecuaciones (B-5) y (B-6) dan la forma de corregir por velocidad, haciendo hincapié que en este trabajo solo se calculo colocándose  $e<sub>1</sub>$ ese tiempo el impulso (reflejo) To, en correspondiente.

Los puntos sobre la superficie del terreno para hacer la corrección o el apilado, son los puntos medios de la distancia fuente-detector. Estos coinciden en la superficie, mientras que, en el subsuelo hay diferencias.

AF'ENDICE C, MODELO CONVOLUCIONAL,

En general, los resultados obtenidos con el programa que genero royos son valores de tiempo, los cuales corresponden a los tiempos de reflejo de cada capa; en otras palabras, se obtiene un sismogroma impulsivo *en* donde cado impulso está colocado *en* el· tiempo que corresponde al tiempo de viaje fuente-detector para esa capa, siendo la magnitud del impulso la dada por su coeficiente de reflexión.

El procedimiento utilizado es el siguiente : Dado el intervalo de muestreo deseado en las trazas sísmicas, se posicionaron los impulsos correspondientes y se convolucionaron con una ondícula, esto es, cada traza sísmica se obtuvo como:

 $S(t) = r(t) * W(t)$  ........ (C-1)

donde

 $S(t) = traza$  sísmica sin ruido. r<t> función de reflectividad obtenido de los tiempos de viaje,

$$
W(t) = \text{ondícula.}
$$

La ondícula que se utilizó fué la de Ricker. Sin embargo, op⊂ión mediante algún existe la de proporcionarla  $s_i$ procedimiento se puede colcular (Chi y Mendel 1984).

APENDICE D, RUIDO AÑADIDO A LOS SISMOGRAMAS,

Los secciones sísmicos obtenidas eston libres de ruido, esto es, se trata de una sección sísmica ideal; algunas veces se puede estor interesado en uno sección ruidosa de forma tal, que podamos seleccionar la relación señal a ruido que se desea, esto se logra haciendo las siguientes consideraciones.

Sea un sismograma Sr(t), tal que esté contaminado con un ruido aleatorio n(t); Sr(t) se puede representar por:

 $S_r(t) = S(t) + n(t)$  , , , , , , , (D-1)

donde

 $S(t) =$  sismograma sin ruido.

n (t) = ruido blanco añadido .N( O  $a_r^2$  ) Lo relación señal o ruido se define como

 $SNR = Var[$  señal]/ Var[ ruido] .... (D-2)

de forma tal que uno vez escogida lo relación señal a ruido (SNR) , se calcula la varianza de la señal despejándose en ([1-2) la varianza del ruido.

Var[ruido] = 
$$
\sigma_f^2
$$
 =  $\frac{\text{var}[\text{seqial}]}{\text{SNR}}$  ...... (D-3)

Con este valor se genera una serie de números aleatorios, los cuales suponemos que se distribuyen normal con media cero y varianza la calculada con la expresion (D-3).

## **BIBLIOGRAFIA**

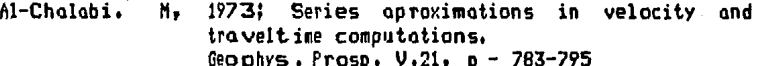

- Al-Chalabi. M, 1974; An analysis of stacking, rms, average, and interval velocities over a horizontally layered around. Geophys.  $Proof. 0.22, p - 45B-475$
- Berkhout A, J, 1980; Seismic migration. Elsevier scientific publishing Co.

Beveridge G,S,G and Schechter, R,S, 1970; Optimization, theory and practice. Mc Grow Hill.

- Bortfeld, R. 19731 Comments on 'Series approximation in velocity and traveltime computations', Geophys. Prosp. V.21, p - 796-797
- Cerveny V, and Hron F, 1980; The ray series method and dynamic ray tracing system for three dimensional inhomogeneous media. S.S.A. Bull, V.70, p -47-77
- Chander R; 1977; On tracing rays with specified end points. Geophys, Prosp. V.25, p - 120 - 124.
- Chi, C.Y, Mendel J.H, and Hampson D.1984; A computationally fast approach to maximum-likelihood deconvolution. Geophys. V. 49, p - 550 - 565.
- Deschamps, G, A, 1972; Ray techniques in electromagnetics. Proc. I.E.E.E.  $V.60$ ,  $p - 1022 - 1035$ .
- Dix C, н. 1955; Seismic velocities from surface measurementes. Geophys.  $V.20$ ,  $p - 68 - 86$ .
- Everett J, E.  $1974:$ Obtaining interval velocities when dipping horizons are included. Geophys. Prosp.  $V.22$ ,  $p - 122 - 142$ .
- Fletcher, R, and Reeves, C. M. 1964; Function minimization by con jugate gradients. Computer J. V.7,  $p - 149 - 154$ .
Gjøystdal H, Reinhardsen J, E. and Ursin B, 1984; Traveltime calculations in three dimensional inhomogeneous layered media with curved interfaces; Geophys. V.49, p - 1466 - 1494. Hilterman F. J. 1970; Three dimensional seismic modeling. Geophys. V.35, p - 1020- 1037. Hilterman F, J. 1975; Amplitudes of seismic waves - a quick  $100k -$ Geophys. V.40, p - 745 - 762. 1980; Wavefront curvature in three dimensional Hubral P. laterally inhomogeneous media with curved interfaces. Geophys.  $V.45$ , p - 905 - 913. Hubral P. and Krey Th, 1980; Interval velocities from seismic reflection time measurements. Society of Exploration Geophysicists. Julian B, R. and Gubbins D, 1977; Three dimensional seismic ray tracing. J. of Geophys.  $V.43$ , p - 95 - 113. Kleyn A. H. 1977: On the migration of reflection time contour maps. Geophys. Prosp. V.25, p - 125 - 140. Computation of interval velocities from Krey Th. 1976; common reflection point moveout times ....... Geophys. Prosp.  $V.24$ ,  $p - 91 - 111$ . Langan R.T, Lerche I, and Cutler R, T. 1985; Tracing rays through heterogeneous media: An accurate and efficient procedure. Geophys.  $V.50$ , p - 1456 - 1465. May B, T. and Hron F, 1978, Synthetic seismic sections of typical petroleum trops. Geophys. V. 43, p - 1119 - 1147. Montalvo R. A. 1980; El problema general del trazado de rayos en tres dimensiones. Pub. interna de PEMEX. (inedito). Pereyra V, Lee W.H.K, Keller H. B, 1980; Solving two point seismic ray tracing problems in a heterogeneous medium.  $S.S.A.Bu11, V.A0, p - 79 - 99.$ 

19401 The form ond noture of seismic woves ond the structure of seismogroms. Geophys, v.s, p - 348 - 366,

- Shoh p, H, 19731 Use of wovefront curvoture to relate seismic doto with subsurfoce porometers. Geophys, *V,* 38, p - 812 - 825,
- Toner M. T. and. Koehler F, 1969; Velocity spectro-digital. computer derivotion ond opplicotion of velocity functions. Geophys,  $V, 34, p - 859 - 881$ .
- Taner M. T. Cook E. E, and Neidell N. S, 1970; Limitations of the reflection seismic method, lessons from computer simulations. Geophys, v,35, p - 551 - 573,
- Ursin B. 1977; Seismic velocity estimation. Geophys. Prosp.  $V.25. p - 658 - 666.$
- U rsin 9, 1978; Wovefront curvoture in o loyered mediun. Geohys, v,43, p - 1011 - 1013,

U rsin Br

1982; Quadratic wavefront opproximotions in inhomogeneous loyered nedio with curved interfaces, Geophys, V,47, p - 1012 - 1021. ond troveltine

Shoh P. M. 1973; Ray tracing in three dimensions. Geophys, V.38, p - 600 - 604,